# **Sunshine**

**ReenigneArcher**

**Mar 30, 2023**

## **ABOUT**

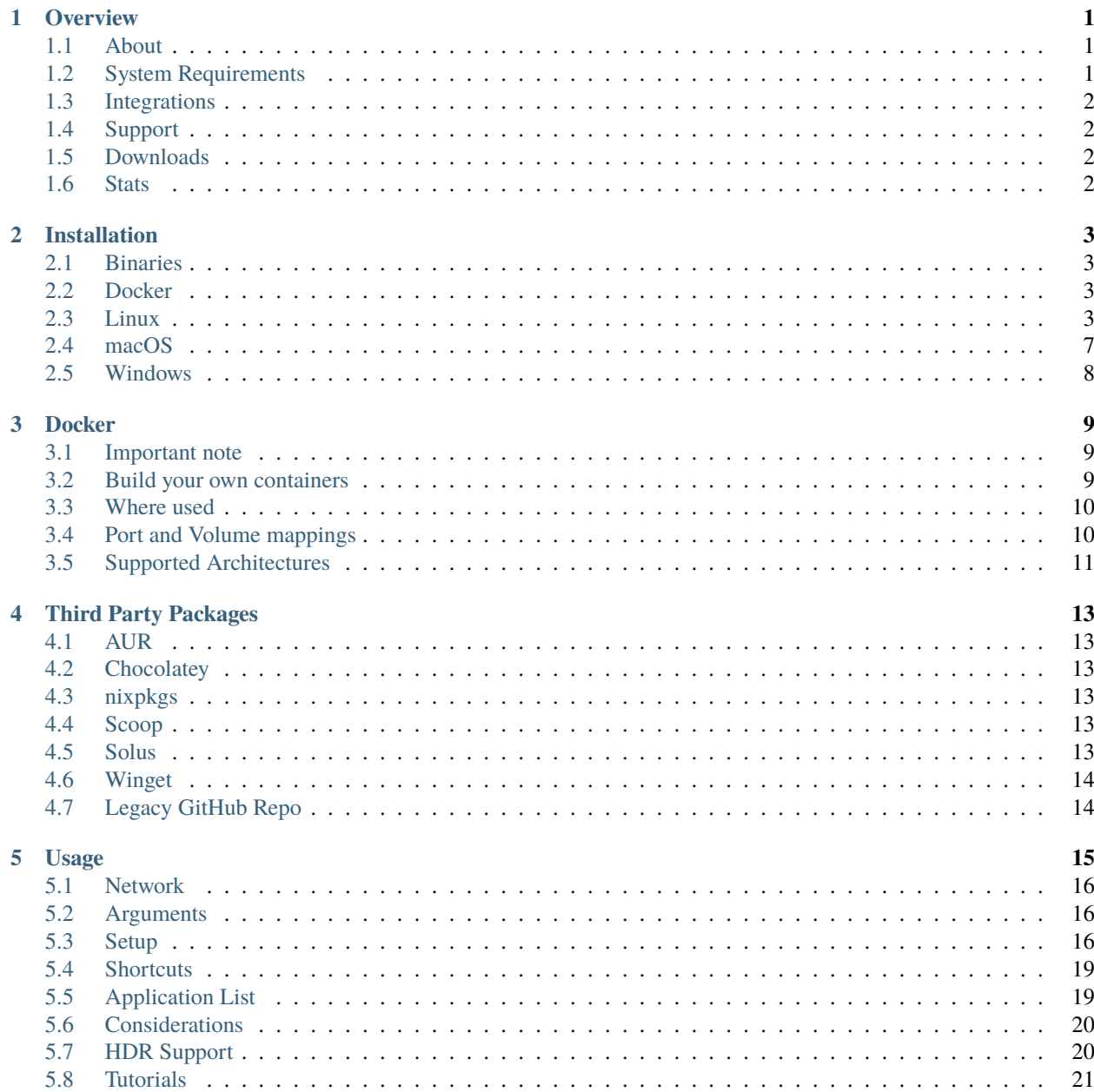

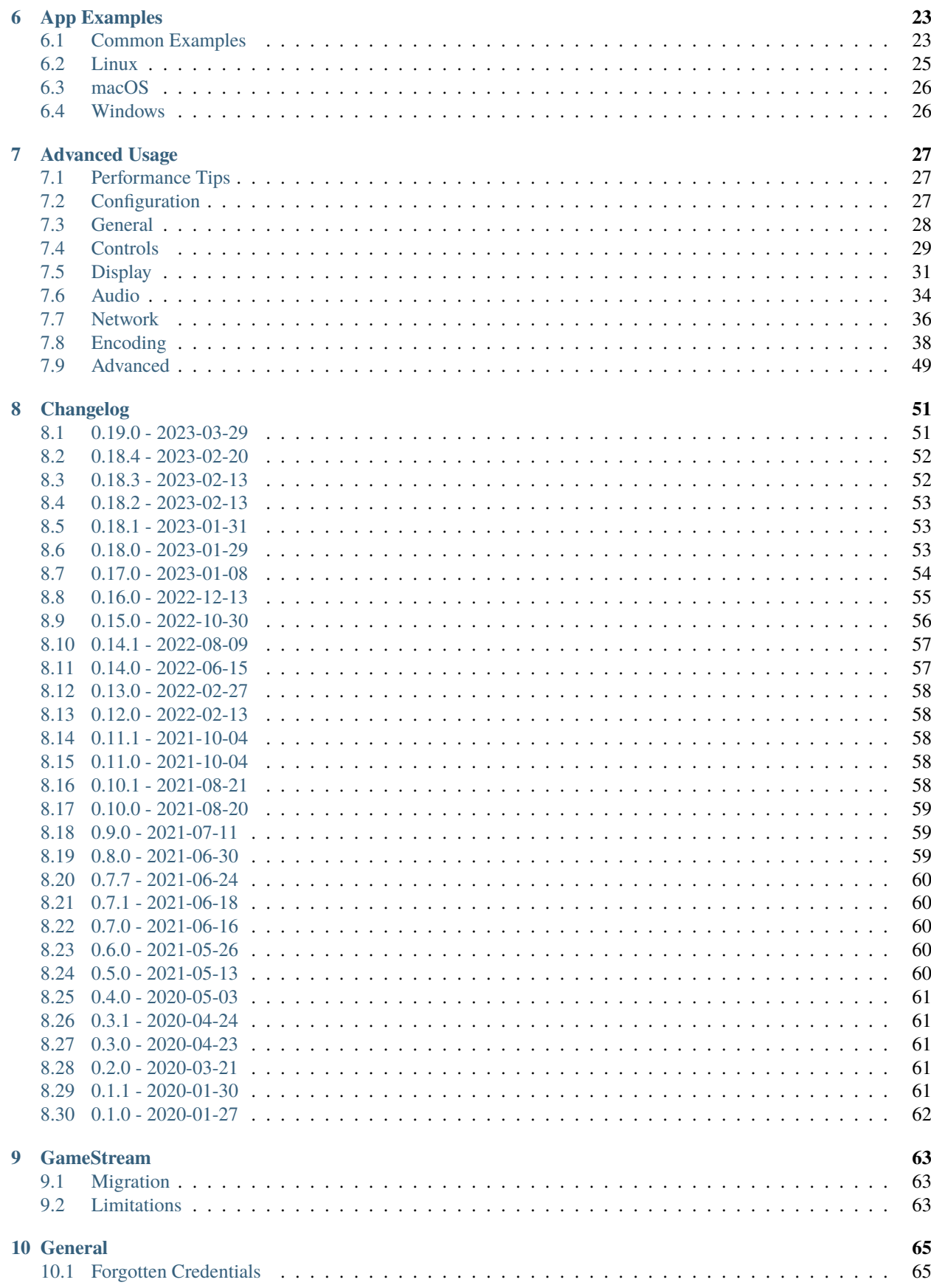

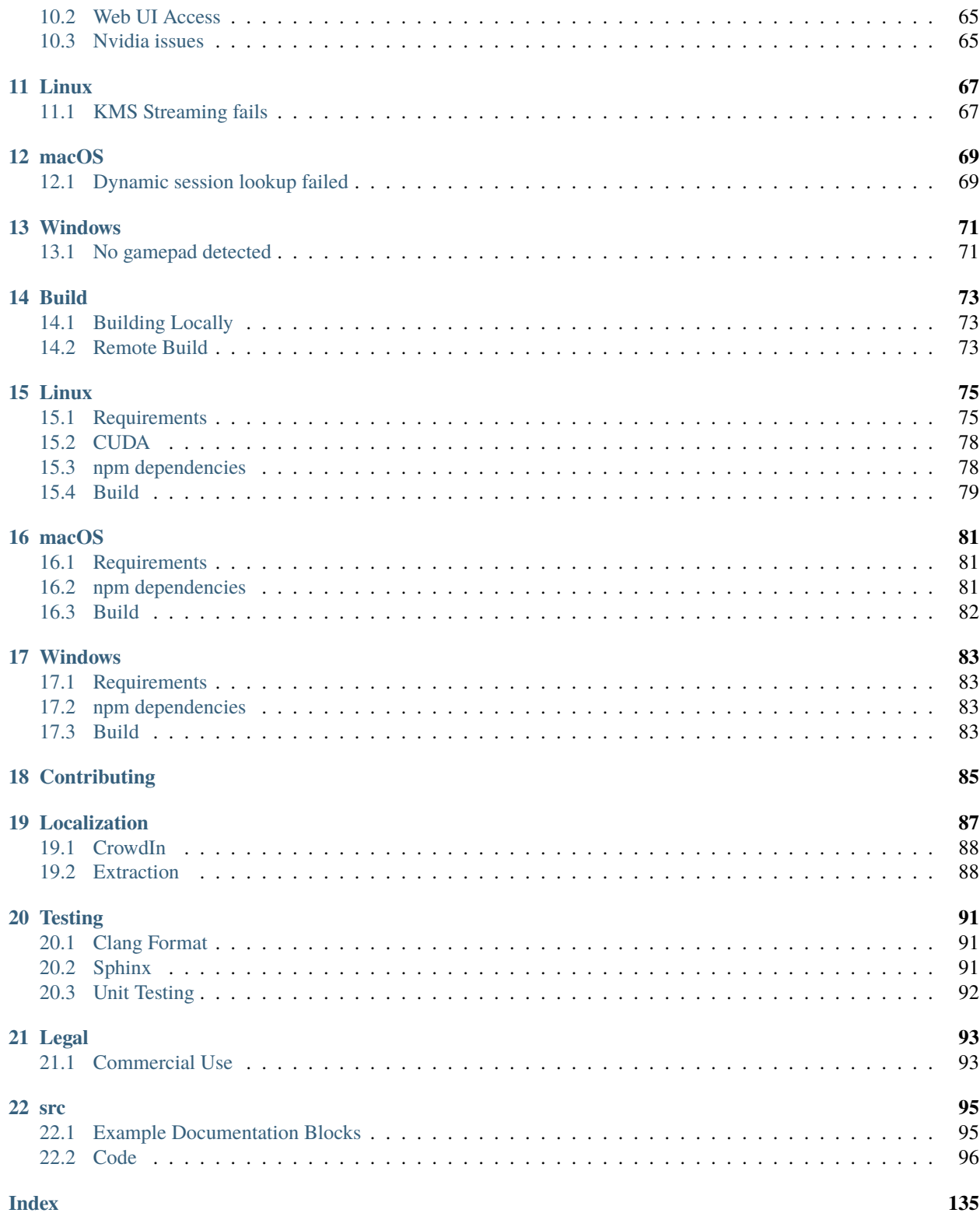

## **ONE**

## **OVERVIEW**

<span id="page-6-0"></span>LizardByte has the full documentation hosted on [Read the Docs.](https://sunshinestream.readthedocs.io/)

## <span id="page-6-1"></span>**1.1 About**

Sunshine is a self-hosted game stream host for Moonlight. Offering low latency, cloud gaming server capabilities with support for AMD, Intel, and Nvidia GPUs for hardware encoding. Software encoding is also available. You can connect to Sunshine from any Moonlight client on a variety of devices. A web UI is provided to allow configuration, and client pairing, from your favorite web browser. Pair from the local server or any mobile device.

## <span id="page-6-2"></span>**1.2 System Requirements**

**Warning:** This table is a work in progress. Do not purchase hardware based on this.

#### **Minimum Requirements**

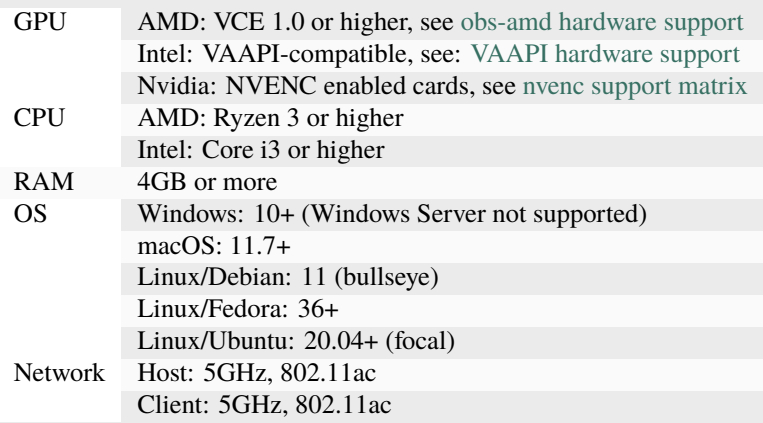

#### **4k Suggestions**

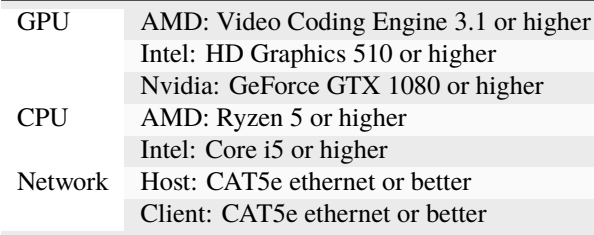

### **HDR Suggestions**

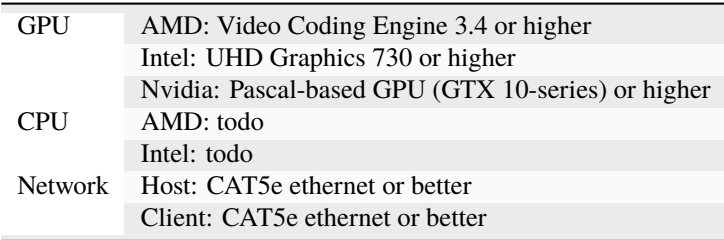

## <span id="page-7-0"></span>**1.3 Integrations**

## <span id="page-7-1"></span>**1.4 Support**

Our support methods are listed in our [LizardByte Docs.](https://lizardbyte.readthedocs.io/en/latest/about/support.html)

## <span id="page-7-2"></span>**1.5 Downloads**

## <span id="page-7-3"></span>**1.6 Stats**

**TWO**

## **INSTALLATION**

<span id="page-8-0"></span>The recommended method for running Sunshine is to use the *[binaries](#page-8-1)* bundled with the [latest release.](https://github.com/LizardByte/Sunshine/releases/latest)

**Attention:** Additional setup is required after installation. See *[Setup](#page-21-2)*.

## <span id="page-8-1"></span>**2.1 Binaries**

Binaries of Sunshine are created for each release. They are available for Linux, macOS, and Windows. Binaries can be found in the [latest release.](https://github.com/LizardByte/Sunshine/releases/latest)

**Tip:** Some third party packages also exist. See *[Third Party Packages](#page-18-0)*.

## <span id="page-8-2"></span>**2.2 Docker**

Docker images are available on [Dockerhub.io](https://hub.docker.com/repository/docker/lizardbyte/sunshine) and [ghcr.io.](https://github.com/orgs/LizardByte/packages?repo_name=sunshine)

See *[Docker](#page-14-0)* for additional information.

## <span id="page-8-3"></span>**2.3 Linux**

Follow the instructions for your preferred package type below.

**CUDA Compatibility**

CUDA is used for NVFBC capture.

**Tip:** See [CUDA GPUS](https://developer.nvidia.com/cuda-gpus) to cross reference Compute Capability to your GPU.

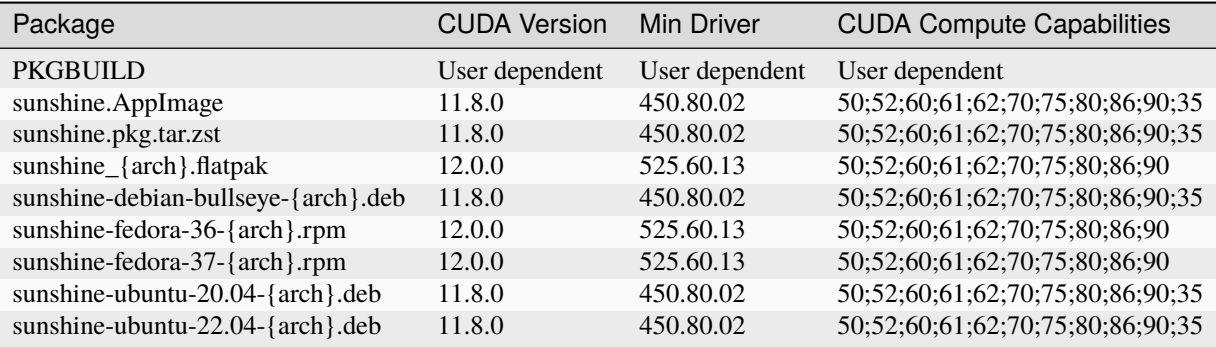

## **2.3.1 AppImage**

According to AppImageLint the supported distro matrix of the AppImage is below.

- [×] Debian oldstable (buster)
- [ $\checkmark$ ] Debian stable (bullseye)
- [ $\checkmark$ ] Debian testing (bookworm)
- [ $\checkmark$ ] Debian unstable (sid)
- [√] Ubuntu kinetic
- [√] Ubuntu jammy
- [√] Ubuntu focal
- [x] Ubuntu bionic
- [x] Ubuntu xenial
- [x] Ubuntu trusty
- [x] CentOS 7
- 1. Download sunshine.AppImage to your home directory.
- 2. Open terminal and run the following code.

```
./sunshine.AppImage --install
```
#### **Start:**

./sunshine.AppImage --install && ./sunshine.AppImage

#### **Uninstall:**

./sunshine.AppImage --remove

### **2.3.2 Archlinux PKGBUILD**

1. Open terminal and run the following code.

```
wget https://github.com/LizardByte/Sunshine/releases/latest/download/PKGBUILD
makepkg -fi
```
#### **Uninstall:**

```
pacman -R sunshine
```
### **2.3.3 Archlinux pkg**

1. Open terminal and run the following code.

```
wget https://github.com/LizardByte/Sunshine/releases/latest/download/sunshine.pkg.
˓→tar.zst
pacman -U --noconfirm sunshine.pkg.tar.zst
```
#### **Uninstall:**

pacman -R sunshine

### **2.3.4 Debian Package**

1. Download sunshine-{ubuntu-version}.deb and run the following code.

```
sudo apt install -f ./sunshine-{ubuntu-version}.deb
```
**Note:** The {ubuntu-version} is the version of ubuntu we built the package on. If you are not using Ubuntu and have an issue with one package, you can try another.

**Tip:** You can double click the deb file to see details about the package and begin installation.

#### **Uninstall:**

sudo apt remove sunshine

### **2.3.5 Flatpak Package**

- 1. Install [Flatpak](https://flatpak.org/setup/) as required.
- 2. Download sunshine\_{arch}.flatpak and run the following code.

**Note:** Be sure to replace {arch} with the architecture for your operating system.

**System level (recommended)**

flatpak install --system ./sunshine\_{arch}.flatpak

#### **User level**

flatpak install --user ./sunshine\_{arch}.flatpak

#### **Additional installation (required)**

flatpak run --command=additional-install.sh dev.lizardbyte.sunshine

#### **Start:**

**X11 and NVFBC capture (X11 Only)**

flatpak run dev.lizardbyte.sunshine

#### **KMS capture (Wayland & X11)**

```
sudo -i PULSE_SERVER=unix:$(pactl info | awk '/Server String/{print$3}')␣
˓→flatpak run dev.lizardbyte.sunshine
```
#### **Uninstall:**

```
flatpak run --command=remove-additional-install.sh dev.lizardbyte.sunshine
flatpak uninstall --delete-data dev.lizardbyte.sunshine
```
### **2.3.6 RPM Package**

1. Add *rpmfusion* repositories by running the following code.

```
sudo dnf install https://mirrors.rpmfusion.org/free/fedora/rpmfusion-free-release-
˓→$(rpm -E %fedora).noarch.rpm \
https://mirrors.rpmfusion.org/nonfree/fedora/rpmfusion-nonfree-release-$(rpm -E
˓→%fedora).noarch.rpm
```
2. Download sunshine.rpm and run the following code.

sudo dnf install ./sunshine.rpm

**Tip:** You can double click the rpm file to see details about the package and begin installation.

#### **Uninstall:**

sudo dnf remove sunshine

## <span id="page-12-0"></span>**2.4 macOS**

Sunshine on macOS is experimental. Gamepads do not work. Other features may not work as expected.

### **2.4.1 pkg**

**Warning:** The *pkg* does not include runtime dependencies.

1. Download the sunshine.pkg file and install it as normal.

#### **Uninstall:**

cd /etc/sunshine/assets uninstall\_pkg.sh

### **2.4.2 Portfile**

- 1. Install [MacPorts](https://www.macports.org)
- 2. Update the Macports sources.

sudo nano /opt/local/etc/macports/sources.conf

**Add this line, replacing your username, below the line that starts with** rsync**.** file:///Users/<username>/ports

Ctrl+x, then Y to exit and save changes.

3. Download the Portfile to ~/Downloads and run the following code.

```
mkdir -p ~/ports/multimedia/sunshine
mv ~/Downloads/Portfile ~/ports/multimedia/sunshine/
cd ~/ports
portindex
sudo port install sunshine
```
4. The first time you start Sunshine, you will be asked to grant access to screen recording and your microphone.

#### **Uninstall:**

sudo port uninstall sunshine

## <span id="page-13-0"></span>**2.5 Windows**

### **2.5.1 Installer**

1. Download and install sunshine-windows-installer.exe

**Attention:** You should carefully select or unselect the options you want to install. Do not blindly install or enable features.

To uninstall, find Sunshine in the list [here](ms-settings:installed-apps) and select "Uninstall" from the overflow menu. Different versions of Windows may provide slightly different steps for uninstall.

### **2.5.2 Standalone**

1. Download and extract sunshine-windows-portable.zip

To uninstall, delete the extracted directory which contains the sunshine.exe file.

## **THREE**

## **DOCKER**

## <span id="page-14-1"></span><span id="page-14-0"></span>**3.1 Important note**

Starting with v0.18.0, tag names have changed. You may no longer use latest, master, vX.X.X.

## <span id="page-14-2"></span>**3.2 Build your own containers**

This image provides a method for you to easily use the latest Sunshine release in your own docker projects. It is not intended to use as a standalone container at this point, and should be considered experimental.

```
ARG SUNSHINE_VERSION=latest
ARG SUNSHINE_OS=ubuntu-22.04
FROM lizardbyte/sunshine:${SUNSHINE_VERSION}-${SUNSHINE_OS}
# install Steam, Wayland, etc.
ENTRYPOINT steam && sunshine
```
### **3.2.1 SUNSHINE\_VERSION**

- latest, master, vX.X.X
- nightly
- commit hash

### **3.2.2 SUNSHINE\_OS**

Sunshine images are available with the following tag suffixes, based on their respective base images.

- archlinux
- debian-bullseye
- fedora-36
- fedora-37
- ubuntu-20.04
- ubuntu-22.04

## **3.2.3 Tags**

You must combine the SUNSHINE\_VERSION and SUNSHINE\_OS to determine the tag to pull. The format should be <SUNSHINE\_VERSION>-<SUNSHINE\_OS>. For example, latest-ubuntu-22.04.

See all our available tags on [docker hub](https://hub.docker.com/r/lizardbyte/sunshine/tags) or [ghcr](https://github.com/LizardByte/Sunshine/pkgs/container/sunshine/versions) for more info.

## <span id="page-15-0"></span>**3.3 Where used**

This is a list of docker projects using Sunshine. Something missing? Let us know about it!

```
• Games on Whales
```
## <span id="page-15-1"></span>**3.4 Port and Volume mappings**

Examples are below of the required mappings. The configuration file will be saved to /config in the container.

### **3.4.1 Using docker run**

Create and run the container (substitute your <values>):

```
docker run -d \sqrt{ }--name=<image_name> \
  --restart=unless-stopped
  -e PUID=<uid> \
 -e PGID=<gid> \
  -e TZ=<timezone> \
  -v <path to data>:/config \
  -p 47984-47990:47984-47990/tcp \
  -p 48010:48010 \
  -p 47998-48000:47998-48000/udp \
  <image>
```
### **3.4.2 Using docker-compose**

Create a docker-compose.yml file with the following contents (substitute your <values>):

```
version: '3'
services:
 <image_name>:
    image: <image>
    container_name: sunshine
    restart: unless-stopped
    volumes:
      - <path to data>:/config
    environment:
      - PUID=<uid>
      - PGID=<gid>
      - TZ=<timezone>
```
(continues on next page)

(continued from previous page)

```
ports:
  - "47984-47990:47984-47990/tcp"
  - "48010:48010"
  - "47998-48000:47998-48000/udp"
```
### **3.4.3 Parameters**

You must substitute the <values> with your own settings.

Parameters are split into two halves separated by a colon. The left side represents the host and the right side the container.

**Example:** -p external:internal - This shows the port mapping from internal to external of the container. Therefore -p 47990:47990 would expose port 47990 from inside the container to be accessible from the host's IP on port 47990 (e.g. http://<host\_ip>:47990). The internal port must be 47990, but the external port may be changed (e.g. -p 8080:47990). All the ports listed in the docker run and docker-compose examples are required.

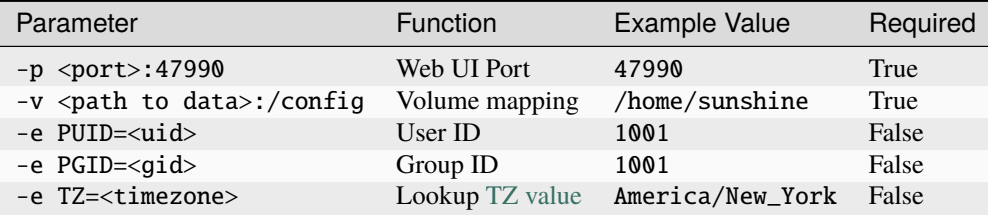

#### **User / Group Identifiers:**

When using data volumes (-v flags) permissions issues can arise between the host OS and the container. To avoid this issue you can specify the user PUID and group PGID. Ensure the data volume directory on the host is owned by the same user you specify.

In this instance PUID=1001 and PGID=1001. To find yours use id user as below:

```
$ id dockeruser
uid=1001(dockeruser) gid=1001(dockergroup) groups=1001(dockergroup)
```
If you want to change the PUID or PGID after the image has been built, it will require rebuilding the image.

## <span id="page-16-0"></span>**3.5 Supported Architectures**

Specifying lizardbyte/sunshine:latest-<SUNSHINE\_OS> or ghcr.io/lizardbyte/ sunshine:latest-<SUNSHINE\_OS> should retrieve the correct image for your architecture.

The architectures supported by these images are shown in the table below.

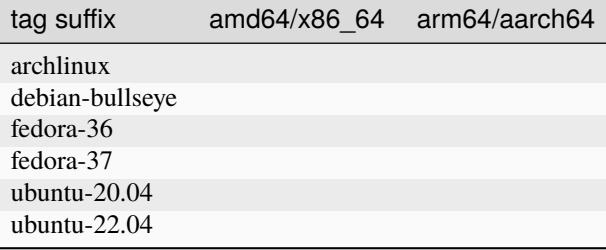

**FOUR**

## **THIRD PARTY PACKAGES**

<span id="page-18-0"></span>**Danger:** These packages are not maintained by LizardByte. Use at your own risk.

## <span id="page-18-1"></span>**4.1 AUR**

## <span id="page-18-2"></span>**4.2 Chocolatey**

## <span id="page-18-3"></span>**4.3 nixpkgs**

## <span id="page-18-4"></span>**4.4 Scoop**

## <span id="page-18-5"></span>**4.5 Solus**

## <span id="page-19-0"></span>**4.6 Winget**

## <span id="page-19-1"></span>**4.7 Legacy GitHub Repo**

**Attention:** This repo is not maintained. Thank you to Loki for bringing this amazing project to life!

## **FIVE**

## **USAGE**

- <span id="page-20-0"></span>1. See the *[setup](#page-21-2)* section for your specific OS.
- 2. If you did not install the service, then start sunshine with the following command, unless a start command is listed in the specified package *[installation](#page-8-0)* instructions.

**Note:** A service is a process that runs in the background. Running multiple instances of Sunshine is not advised.

#### **Basic usage**

sunshine

**Specify config file**

sunshine <directory of conf file>/sunshine.conf

**Note:** You do not need to specify a config file. If no config file is entered the default location will be used.

**Attention:** The configuration file specified will be created if it doesn't exist.

3. Configure Sunshine in the web ui

The web ui is available on <https://localhost:47990> by default. You may replace *localhost* with your internal ip address.

**Attention:** Ignore any warning given by your browser about "insecure website". This is due to the SSL certificate being self signed.

**Caution:** If running for the first time, make sure to note the username and password that you created.

#### **Add games and applications.**

This can be configured in the web ui.

**Note:** Additionally, apps can be configured manually. *src\_assets/<os>/config/apps.json* is an example of a list of applications that are started just before running a stream. This is the directory within the GitHub

repo.

- 4. In Moonlight, you may need to add the PC manually.
- 5. When Moonlight request you insert the correct pin on sunshine:
	- Login to the web ui
	- Go to "PIN" in the Navbar
	- Type in your PIN and press Enter, you should get a Success Message
	- In Moonlight, select one of the Applications listed

## <span id="page-21-0"></span>**5.1 Network**

The Sunshine user interface will be available on port 47990 by default.

**Warning:** Exposing ports to the internet can be dangerous. Do this at your own risk.

## <span id="page-21-1"></span>**5.2 Arguments**

**To get a list of available arguments run the following:**

```
sunshine --help
```
## <span id="page-21-2"></span>**5.3 Setup**

### **5.3.1 Linux**

The *deb*, *rpm*, *Flatpak* and *AppImage* packages handle these steps automatically. Third party packages may not.

Sunshine needs access to *uinput* to create mouse and gamepad events.

1. **Add user to group** *input***, if this is the first time installing.**

sudo usermod -a -G input \$USER

2. **Create** *udev* **rules.**

```
echo 'KERNEL=="uinput", GROUP="input", MODE="0660", OPTIONS+="static_node=uinput
ightharpoonup \rightarrow \rightarrow \rightarrow \rightarrowsudo tee /etc/udev/rules.d/85-sunshine-input.rules
```
- 3. Optionally, configure autostart service
	- filename: ~/.config/systemd/user/sunshine.service
	- **contents:**

```
[Unit]
Description=Sunshine self-hosted game stream host for Moonlight.
StartLimitIntervalSec=500
StartLimitBurst=5
[Service]
ExecStart=<see table>
Restart=on-failure
RestartSec=5s
#Flatpak Only
#ExecStop=flatpak kill dev.lizardbyte.sunshine
[Install]
```
WantedBy=graphical-session.target

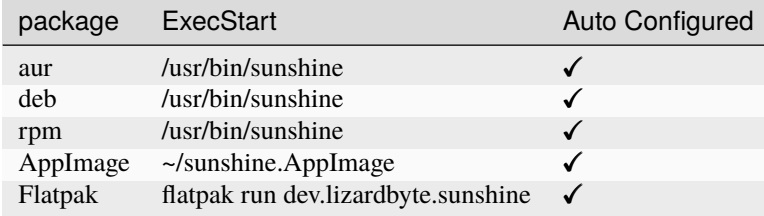

#### **Start once**

```
systemctl --user start sunshine
```
#### **Start on boot**

systemctl --user enable sunshine

#### 4. **Additional Setup for KMS**

**Note:** cap\_sys\_admin may as well be root, except you don't need to be root to run it. It is necessary to allow Sunshine to use KMS.

#### **Enable**

```
sudo setcap cap_sys_admin+p $(readlink -f $(which sunshine))
```
#### **Disable (for Xorg/X11)**

```
sudo setcap -r $(readlink -f $(which sunshine))
```
#### 5. **Reboot**

sudo reboot now

## **5.3.2 macOS**

Sunshine can only access microphones on macOS due to system limitations. To stream system audio use [Soundflower](https://github.com/mattingalls/Soundflower) or [BlackHole.](https://github.com/ExistentialAudio/BlackHole)

**Note:** Command Keys are not forwarded by Moonlight. Right Option-Key is mapped to CMD-Key.

**Caution:** Gamepads are not currently supported.

#### **Configure autostart service**

**MacPorts**

sudo port load Sunshine

### **5.3.3 Windows**

For gamepad support, install [ViGEmBus](https://github.com/ViGEm/ViGEmBus/releases/latest)

#### **Sunshine firewall**

### **Add rule**

cd /d "C:\Program Files\Sunshine\scripts" add-firewall-rule.bat

#### **Remove rule**

cd /d "C:\Program Files\Sunshine\scripts" remove-firewall-rule.bat

#### **Sunshine service**

#### **Enable**

cd /d "C:\Program Files\Sunshine\scripts" install-service.bat

#### **Disable**

```
cd /d "C:\Program Files\Sunshine\scripts"
uninstall-service.bat
```
## <span id="page-24-0"></span>**5.4 Shortcuts**

All shortcuts start with CTRL  $+$  ALT  $+$  SHIFT, just like Moonlight

- CTRL + ALT + SHIFT + N Hide/Unhide the cursor (This may be useful for Remote Desktop Mode for Moonlight)
- CTRL + ALT + SHIFT + F1/F12 Switch to different monitor for Streaming

## <span id="page-24-1"></span>**5.5 Application List**

- Applications should be configured via the web UI.
- A basic understanding of working directories and commands is required.
- You can use Environment variables in place of values
- \$(HOME) will be replaced by the value of \$HOME
- \$\$ will be replaced by \$, e.g. \$\$(HOME) will be become \$(HOME)
- env Adds or overwrites Environment variables for the commands/applications run by Sunshine
- "Variable name":"Variable value"
- apps The list of applications
- Advanced users may want to edit the application list manually. The format is json.
- **Example** json **application:**

```
{
   "cmd": "command to open app",
   "detached": [
        "some-command",
        "another-command"
   ],
   "image-path": "/full-path/to/png-image",
   "name": "An App",
   "output": "/full-path/to/command-log-file",
   "prep-cmd": [
        {
            "do": "some-command",
            "undo": "undo-that-command"
        }
   ],
    "working-dir": "/full-path/to/working-directory"
}
```
- **–** cmd The main application
- **–** detached A list of commands to be run and forgotten about
	- ∗ If not specified, a process is started that sleeps indefinitely
- **–** image-path The full path to the cover art image to use.
- **–** name The name of the application/game
- **–** output The file where the output of the command is stored
- **–** prep-cmd A list of commands to be run before/after the application
	- ∗ If any of the prep-commands fail, starting the application is aborted
	- ∗ do Run before the application
		- · If it fails, all undo commands of the previously succeeded do commands are run
	- ∗ undo Run after the application has terminated
		- · Failures of undo commands are ignored
- **–** working-dir The working directory to use. If not specified, Sunshine will use the application directory.
- For more examples see *[app examples](#page-28-0)*.

## <span id="page-25-0"></span>**5.6 Considerations**

- When an application is started, if there is an application already running, it will be terminated.
- When the application has been shutdown, the stream shuts down as well.
	- **–** For example, if you attempt to run steam as a cmd instead of detached the stream will immediately fail. This is due to the method in which the steam process is executed. Other applications may behave similarly.
- The "Desktop" app works the same as any other application except it has no commands. It does not start an application, instead it simply starts a stream. If you removed it and would like to get it back, just add a new application with the name "Desktop" and "desktop.png" as the image path.
- For the Linux flatpak you must prepend commands with flatpak-spawn --host.

## <span id="page-25-1"></span>**5.7 HDR Support**

Streaming HDR content is supported for Windows hosts with NVIDIA, AMD, or Intel GPUs that support encoding HEVC Main 10. You must have an HDR-capable display or EDID emulator dongle connected to your host PC to activate HDR in Windows.

- Ensure you enable the HDR option in your Moonlight client settings, otherwise the stream will be SDR.
- A good HDR experience relies on proper HDR display calibration both in Windows and in game. HDR calibration can differ significantly between client and host displays.
- We recommend calibrating the display by streaming the Windows HDR Calibration app to your client device and saving an HDR calibration profile to use while streaming.
- You may also need to tune the brightness slider or HDR calibration options in game to the different HDR brightness capabilities of your client's display.
- Older games that use NVIDIA-specific NVAPI HDR rather than native Windows 10 OS HDR support may not display in HDR.
- Some GPUs can produce lower image quality or encoding performance when streaming in HDR compared to SDR.

## <span id="page-26-0"></span>**5.8 Tutorials**

Tutorial videos are available [here.](https://www.youtube.com/playlist?list=PLMYr5_xSeuXAbhxYHz86hA1eCDugoxXY0)

### **Community!**

Tutorials are community generated. Want to contribute? Reach out to us on our discord server.

## **APP EXAMPLES**

<span id="page-28-0"></span>Since not all applications behave the same, we decided to create some examples to help you get started adding games and applications to Sunshine.

**Attention:** Throughout these examples, any fields not shown are left blank. You can enhance your experience by adding an image or a log file (via the Output field).

## <span id="page-28-1"></span>**6.1 Common Examples**

## **6.1.1 Desktop**

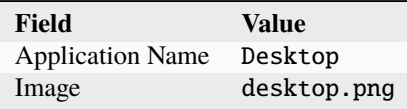

### **6.1.2 Steam Big Picture**

**Note:** Steam is launched as a detached command because Steam starts with a process that self updates itself and the original process is killed. Since the original process ends it will not work as a regular command.

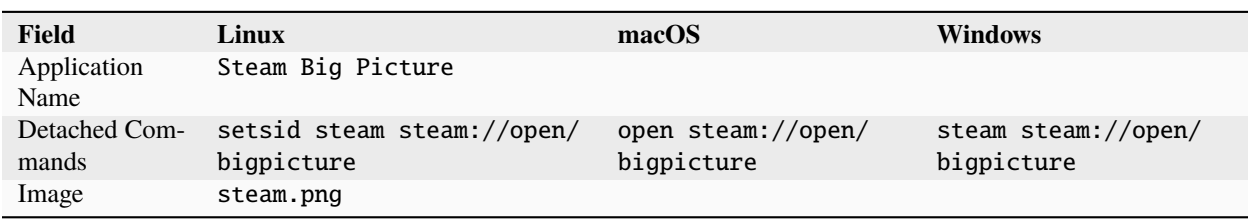

## **6.1.3 Epic Game Store game**

**Note:** Using URI method will be the most consistent between various games, but does not allow a game to be launched using the "Command" and therefore the stream will not end when the game ends.

#### **URI (Epic)**

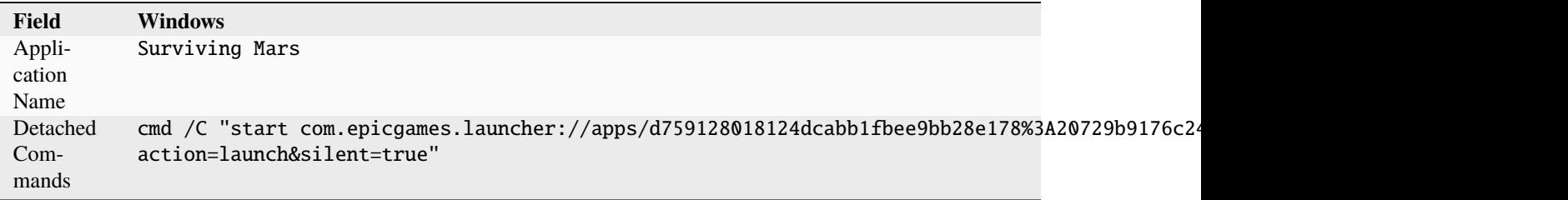

#### **Binary (Epic w/ working directory)**

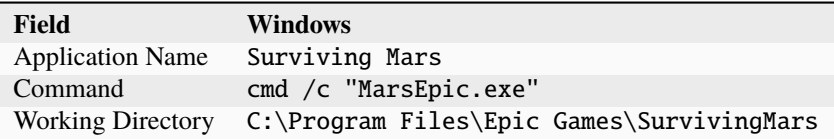

#### **Binary (Epic w/o working directory)**

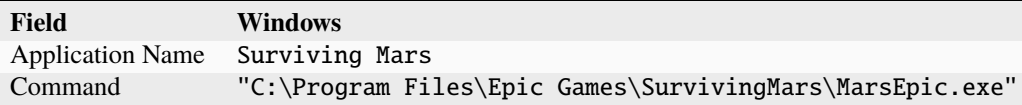

### **6.1.4 Steam game**

**Note:** Using URI method will be the most consistent between various games, but does not allow a game to be launched using the "Command" and therefore the stream will not end when the game ends.

### **URI (Steam)**

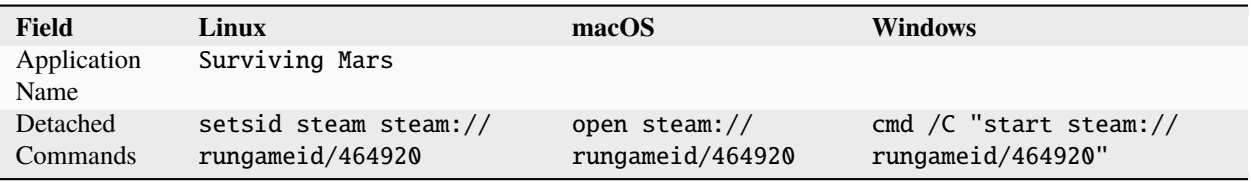

### **Binary (Steam w/ working directory)**

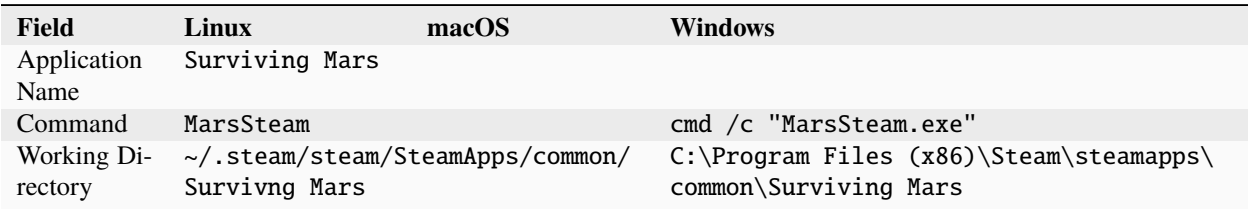

#### **Binary (Steam w/o working directory)**

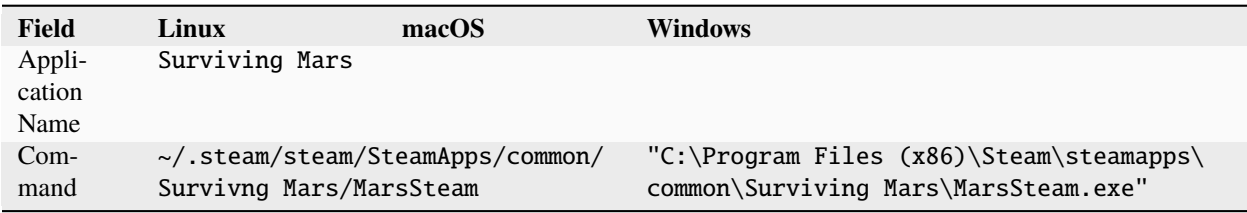

## <span id="page-30-0"></span>**6.2 Linux**

## **6.2.1 Changing Resolution and Refresh Rate (Linux - X11)**

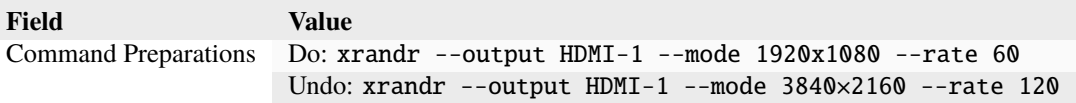

## **6.2.2 Changing Resolution and Refresh Rate (Linux - Wayland)**

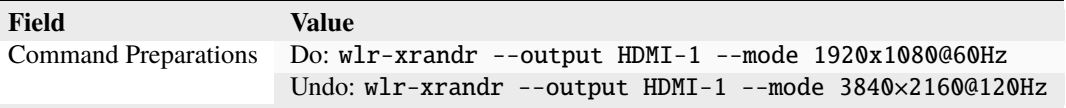

## **6.2.3 Flatpak**

**Attention:** Because Flatpak packages run in a sandboxed environment and do not normally have access to the host, the Flatpak of Sunshine requires commands to be prefixed with flatpak-spawn --host.

## <span id="page-31-0"></span>**6.3 macOS**

### **6.3.1 Changing Resolution and Refresh Rate (macOS)**

**Note:** This example uses the *displayplacer* tool to change the resolution. This tool can be installed following instructions in their [GitHub repository.](https://github.com/jakehilborn/displayplacer)

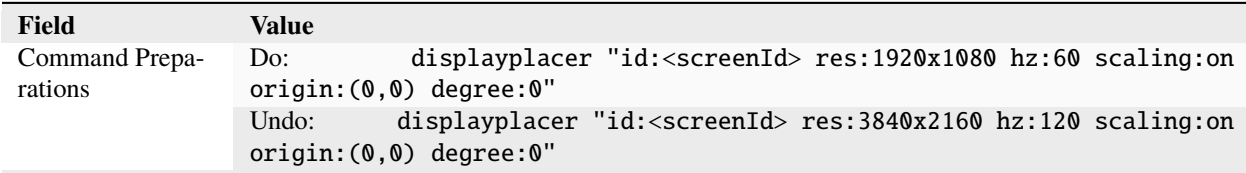

## <span id="page-31-1"></span>**6.4 Windows**

### **6.4.1 Changing Resolution and Refresh Rate (Windows)**

**Note:** This example uses the *QRes* tool to change the resolution and refresh rate. This tool can be downloaded from their [SourceForge repository.](https://sourceforge.net/projects/qres/)

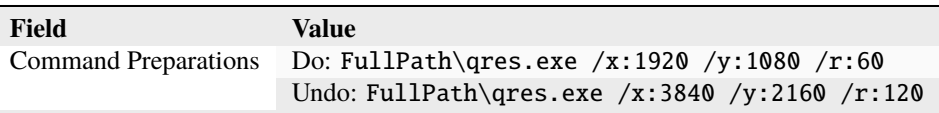

**Tip:** You can change your host resolution to match the client resolution automatically using the [Nonary/ResolutionAutomation](https://github.com/Nonary/ResolutionAutomation/) project.

## **SEVEN**

## **ADVANCED USAGE**

<span id="page-32-0"></span>Sunshine will work with the default settings for most users. In some cases you may want to configure Sunshine further.

## <span id="page-32-1"></span>**7.1 Performance Tips**

### **7.1.1 AMD**

In Windows, enabling *Enhanced Sync* in AMD's settings may help reduce the latency by an additional frame. This applies to *amfenc* and *libx264*.

### **7.1.2 Nvidia**

Enabling *Fast Sync* in Nvidia settings may help reduce latency.

## <span id="page-32-2"></span>**7.2 Configuration**

The default location for the configuration file is listed below. You can use another location if you choose, by passing in the full configuration file path as the first argument when you start Sunshine.

The default location of the apps. json is the same as the configuration file. You can use a custom location by modifying the configuration file.

#### **Default File Location**

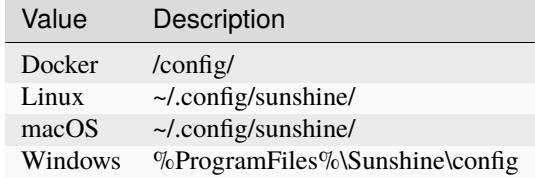

#### **Example**

sunshine ~/sunshine\_config.conf

To manually configure sunshine you may edit the *conf* file in a text editor. Use the examples as reference.

**Hint:** Some settings are not available within the web ui.

## <span id="page-33-0"></span>**7.3 General**

## **7.3.1 sunshine\_name**

#### **Description**

The name displayed by Moonlight

#### **Default**

PC hostname

#### **Example**

sunshine\_name = Sunshine

### **7.3.2 min\_log\_level**

#### **Description**

The minimum log level printed to standard out.

#### **Choices**

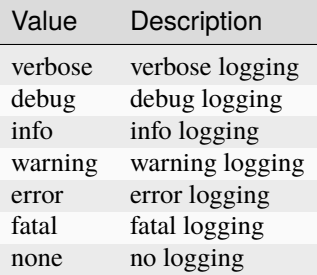

#### **Default**

info

#### **Example**

min\_log\_level = info

### **7.3.3 log\_path**

#### **Description**

The path where the sunshine log is stored.

#### **Default**

sunshine.log

### **Example**

log\_path = sunshine.log

### **7.3.4 global\_prep\_cmd**

#### **Description**

A list of commands to be run before/after all applications. If any of the prep-commands fail, starting the application is aborted.

**Default**

 $\lbrack$ 

#### **Example**

```
global_prep_cmd = [{"do":"nircmd.exe setdisplay 1280 720 32 144","undo":"nircmd.exe
˓→setdisplay 2560 1440 32 144"}]
```
## <span id="page-34-0"></span>**7.4 Controls**

### **7.4.1 gamepad**

#### **Description**

The type of gamepad to emulate on the host.

```
Caution: Applies to Windows only.
```
#### **Choices**

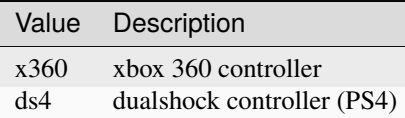

#### **Default**

x360

#### **Example**

gamepad =  $x360$ 

### **7.4.2 back\_button\_timeout**

#### **Description**

If, after the timeout, the back/select button is still pressed down, Home/Guide button press is emulated.

On Nvidia Shield, the home and power button are not passed to Moonlight.

**Tip:** If back\_button\_timeout < 0, then the Home/Guide button will not be emulated.

#### **Default**

2000

**Example**

back\_button\_timeout = 2000

## **7.4.3 key\_repeat\_delay**

#### **Description**

The initial delay, in milliseconds, before repeating keys. Controls how fast keys will repeat themselves.

#### **Default**

500

### **Example**

key\_repeat\_delay = 500

## **7.4.4 key\_repeat\_frequency**

#### **Description**

How often keys repeat every second.

**Tip:** This configurable option supports decimals.

#### **Default**

24.9

#### **Example**

key\_repeat\_frequency = 24.9

## **7.4.5 keybindings**

#### **Description**

Sometimes it may be useful to map keybindings. Wayland won't allow clients to capture the Win Key for example.

**Tip:** See [virtual key codes](https://docs.microsoft.com/en-us/windows/win32/inputdev/virtual-key-codes)

**Hint:** keybindings needs to have a multiple of two elements.

#### **Default**

0x10, 0xA0, 0x11, 0xA2, 0x12, 0xA4

#### **Example**
keybindings = [ 0x10, 0xA0, 0x11, 0xA2, 0x12, 0xA4, 0x4A, 0x4B ]

## **7.4.6 key\_rightalt\_to\_key\_win**

### **Description**

It may be possible that you cannot send the Windows Key from Moonlight directly. In those cases it may be useful to make Sunshine think the Right Alt key is the Windows key.

### **Default**

disabled

### **Example**

key\_rightalt\_to\_key\_win = enabled

# **7.5 Display**

### **7.5.1 adapter\_name**

#### **Description**

Select the video card you want to stream.

**Tip:** To find the name of the appropriate values follow these instructions.

#### **Linux + VA-API**

Unlike with *amdvce* and *nvenc*, it doesn't matter if video encoding is done on a different GPU.

```
ls /dev/dri/renderD* # to find all devices capable of VAAPI
# replace "renderD129" with the device from above to lists the name and
˓→capabilities of the device
vainfo --display drm --device /dev/dri/renderD129 | \
 grep -E "((VAProfileH264High|VAProfileHEVCMain|VAProfileHEVCMain10).
˓→*VAEntrypointEncSlice)|Driver version"
```
To be supported by Sunshine, it needs to have at the very minimum: VAProfileH264High : VAEntrypointEncSlice

**Todo:** macOS

### **Windows**

tools\dxgi-info.exe

### **Default**

Sunshine will select the default video card.

### **Examples**

## **Linux**

adapter\_name = /dev/dri/renderD128

**Todo:** macOS

### **Windows**

adapter\_name = Radeon RX 580 Series

### **7.5.2 output\_name**

### **Description**

Select the display number you want to stream.

**Tip:** To find the name of the appropriate values follow these instructions.

### **Linux**

During Sunshine startup, you should see the list of detected monitors:

```
Info: Detecting connected monitors
Info: Detected monitor 0: DVI-D-0, connected: false
Info: Detected monitor 1: HDMI-0, connected: true
Info: Detected monitor 2: DP-0, connected: true
Info: Detected monitor 3: DP-1, connected: false
Info: Detected monitor 4: DVI-D-1, connected: false
```
You need to use the value before the colon in the output, e.g. 1.

**Todo:** macOS

### **Windows**

tools\dxgi-info.exe

#### **Default**

Sunshine will select the default display.

### **Examples**

### **Linux**

 $output_name = 0$ 

**Todo:** macOS

### **Windows**

```
output_name = \\\.\DIsPLAY1
```
## **7.5.3 fps**

### **Description**

The fps modes advertised by Sunshine.

**Note:** Some versions of Moonlight, such as Moonlight-nx (Switch), rely on this list to ensure that the requested fps is supported.

#### **Default**

[10, 30, 60, 90, 120]

### **Example**

fps =  $[10, 30, 60, 90, 120]$ 

## **7.5.4 resolutions**

### **Description**

The resolutions advertised by Sunshine.

**Note:** Some versions of Moonlight, such as Moonlight-nx (Switch), rely on this list to ensure that the requested resolution is supported.

### **Default**

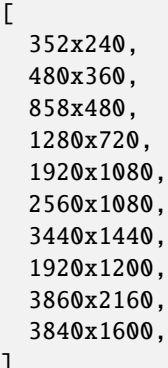

**Example**

]

```
resolutions = [
  352x240,
  480x360,
  858x480,
  1280x720,
```
(continues on next page)

(continued from previous page)

```
1920x1080,
2560x1080,
3440x1440,
1920x1200,
3860x2160,
3840x1600,
```
## **7.5.5 dwmflush**

#### **Description**

]

Invoke DwmFlush() to sync screen capture to the Windows presentation interval.

**Caution:** Applies to Windows only. Alleviates visual stuttering during mouse movement. If enabled, this feature will automatically deactivate if the client framerate exceeds the host monitor's current refresh rate.

**Note:** If you disable this option, you may see video stuttering during mouse movement in certain scenarios. It is recommended to leave enabled when possible.

### **Default**

enabled

### **Example**

dwmflush = enabled

# **7.6 Audio**

## <span id="page-39-0"></span>**7.6.1 audio\_sink**

### **Description**

The name of the audio sink used for audio loopback.

**Tip:** To find the name of the audio sink follow these instructions.

### **Linux + pulseaudio**

pacmd list-sinks | grep "name:"

### **Linux + pipewire**

```
pactl info | grep Source
# in some causes you'd need to use the `Sink` device, if `Source` doesn't work, so.
\rightarrowtry:
pactl info | grep Sink
```
### **macOS**

Sunshine can only access microphones on macOS due to system limitations. To stream system audio use [Soundflower](https://github.com/mattingalls/Soundflower) or [BlackHole.](https://github.com/ExistentialAudio/BlackHole)

### **Windows**

tools\audio-info.exe

**Tip:** If you want to mute the host speakers, use *[virtual\\_sink](#page-40-0)* instead.

#### **Default**

Sunshine will select the default audio device.

### **Examples**

### **Linux**

audio\_sink = alsa\_output.pci-0000\_09\_00.3.analog-stereo

### **macOS**

audio\_sink = BlackHole 2ch

### **Windows**

audio\_sink = {0.0.0.00000000}.{FD47D9CC-4218-4135-9CE2-0C195C87405B}

## <span id="page-40-0"></span>**7.6.2 virtual\_sink**

#### **Description**

The audio device that's virtual, like Steam Streaming Speakers. This allows Sunshine to stream audio, while muting the speakers.

**Tip:** See *[audio\\_sink](#page-39-0)*!

**Tip:** These are some options for virtual sound devices.

- Stream Streaming Speakers (Linux, macOS, Windows)
	- **–** To use this option, you must have Steam installed and have used Stream remote play at least once.
- [Virtual Audio Cable](https://vb-audio.com/Cable/) (macOS, Windows)

### **Example**

virtual\_sink = {0.0.0.00000000}.{8edba70c-1125-467c-b89c-15da389bc1d4}

# **7.7 Network**

# **7.7.1 external\_ip**

## **Description**

If no external IP address is given, Sunshine will attempt to automatically detect external ip-address.

#### **Default**

Automatic

### **Example**

external\_ip = 123.456.789.12

## **7.7.2 port**

### **Description**

Set the family of ports used by Sunshine. Changing this value will offset other ports per the table below.

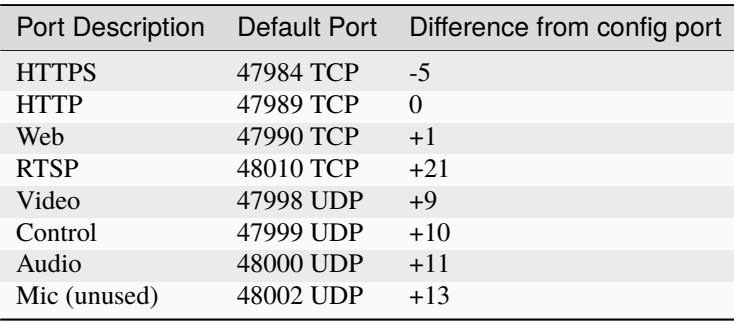

Attention: Custom ports may not be supported by all Moonlight clients.

### **Default**

47989

### **Example**

port = 47989

## **7.7.3 pkey**

### **Description**

The private key. This must be 2048 bits.

### **Default**

credentials/cakey.pem

### **Example**

pkey = /dir/pkey.pem

## **7.7.4 cert**

### **Description**

The certificate. Must be signed with a 2048 bit key.

### **Default**

credentials/cacert.pem

### **Example**

cert = /dir/cert.pem

# **7.7.5 origin\_pin\_allowed**

### **Description**

The origin of the remote endpoint address that is not denied for HTTP method /pin.

### **Choices**

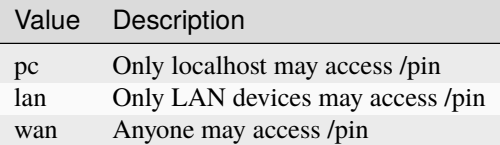

### **Default**

pc

### **Example**

```
origin_pin_allowed = pc
```
# **7.7.6 origin\_web\_ui\_allowed**

### **Description**

The origin of the remote endpoint address that is not denied for HTTPS Web UI.

### **Choices**

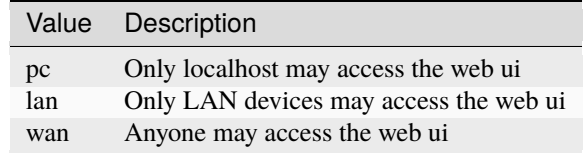

### **Default**

lan

## **Example**

origin\_web\_ui\_allowed = lan

# **7.7.7 upnp**

### **Description**

Sunshine will attempt to open ports for streaming over the internet.

### **Choices**

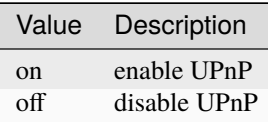

#### **Default**

disabled

### **Example**

upnp = on

## **7.7.8 ping\_timeout**

### **Description**

How long to wait, in milliseconds, for data from Moonlight before shutting down the stream.

#### **Default**

10000

### **Example**

```
ping_timeout = 10000
```
# **7.8 Encoding**

## **7.8.1 channels**

### **Description**

This will generate distinct video streams, unlike simply broadcasting to multiple Clients.

When multicasting, it could be useful to have different configurations for each connected Client.

For instance:

- Clients connected through WAN and LAN have different bitrate constraints.
- Decoders may require different settings for color.

**Warning:** CPU usage increases for each distinct video stream generated.

**Default**

1

**Example**

 $channels = 1$ 

### **7.8.2 fec\_percentage**

#### **Description**

Percentage of error correcting packets per data packet in each video frame.

**Warning:** Higher values can correct for more network packet loss, but at the cost of increasing bandwidth usage.

#### **Default**

20

### **Range**

1-255

### **Example**

fec\_percentage = 20

## **7.8.3 qp**

#### **Description**

Quantization Parameter. Some devices don't support Constant Bit Rate. For those devices, QP is used instead.

**Warning:** Higher value means more compression, but less quality.

### **Default**

28

### **Example**

 $qp = 28$ 

## **7.8.4 min\_threads**

#### **Description**

Minimum number of threads used for software encoding.

**Note:** Increasing the value slightly reduces encoding efficiency, but the tradeoff is usually worth it to gain the use of more CPU cores for encoding. The ideal value is the lowest value that can reliably encode at your desired streaming settings on your hardware.

### **Default**

**Example**

1

min\_threads = 1

## **7.8.5 hevc\_mode**

### **Description**

Allows the client to request HEVC Main or HEVC Main10 video streams.

**Warning:** HEVC is more CPU-intensive to encode, so enabling this may reduce performance when using software encoding.

### **Choices**

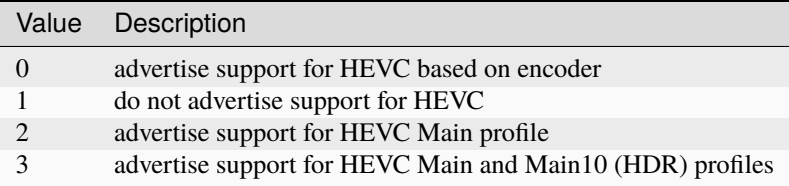

### **Default**

#### 0

#### **Example**

 $hevc\_mode = 2$ 

### **7.8.6 capture**

### **Description**

Force specific screen capture method.

**Caution:** Applies to Linux only.

### **Choices**

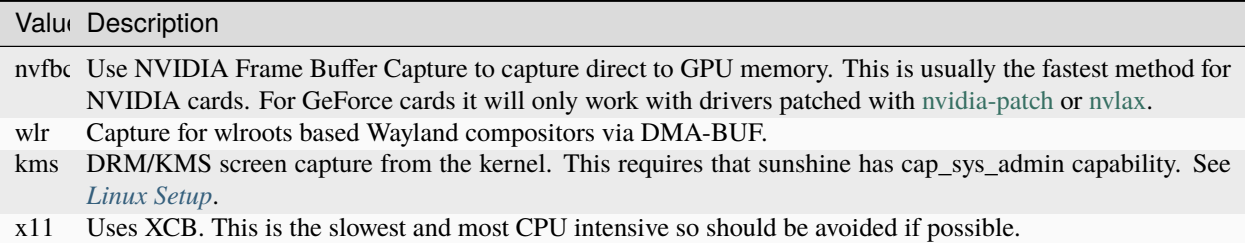

### **Default**

Automatic. Sunshine will use the first capture method available in the order of the table above.

### **Example**

 $capture = kms$ 

## <span id="page-46-0"></span>**7.8.7 encoder**

### **Description**

Force a specific encoder.

### **Choices**

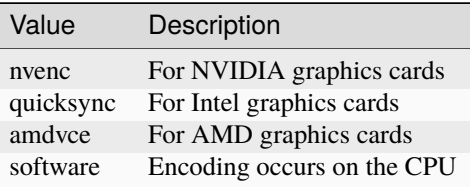

### **Default**

Sunshine will use the first encoder that is available.

### **Example**

encoder = nvenc

### **7.8.8 sw\_preset**

#### **Description**

The encoder preset to use.

**Note:** This option only applies when using software *[encoder](#page-46-0)*.

**Note:** From [FFmpeg.](https://trac.ffmpeg.org/wiki/Encode/H.264#preset)

A preset is a collection of options that will provide a certain encoding speed to compression ratio. A slower preset will provide better compression (compression is quality per filesize). This means that, for example, if you target a certain file size or constant bit rate, you will achieve better quality with a slower preset. Similarly, for constant quality encoding, you will simply save bitrate by choosing a slower preset.

Use the slowest preset that you have patience for.

### **Choices**

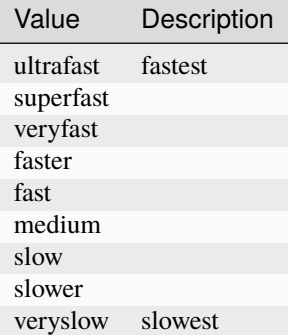

### **Default**

superfast

### **Example**

sw\_preset = superfast

## **7.8.9 sw\_tune**

### **Description**

The tuning preset to use.

**Note:** This option only applies when using software *[encoder](#page-46-0)*.

### **Note:** From [FFmpeg.](https://trac.ffmpeg.org/wiki/Encode/H.264#preset)

You can optionally use -tune to change settings based upon the specifics of your input.

### **Choices**

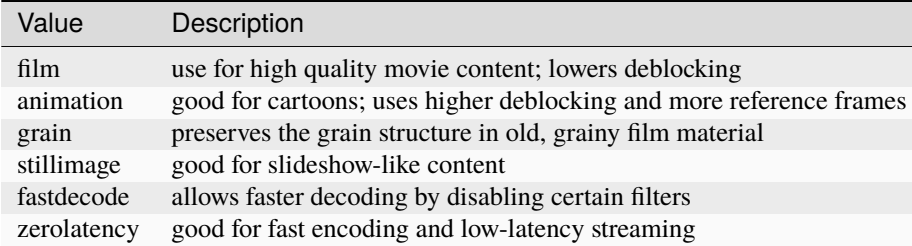

### **Default**

zerolatency

### **Example**

sw\_tune = zerolatency

## **7.8.10 nv\_preset**

### **Description**

The encoder preset to use.

**Note:** This option only applies when using nvenc *[encoder](#page-46-0)*. For more information on the presets, see [nvenc](https://docs.nvidia.com/video-technologies/video-codec-sdk/nvenc-preset-migration-guide/) [preset migration guide.](https://docs.nvidia.com/video-technologies/video-codec-sdk/nvenc-preset-migration-guide/)

### **Choices**

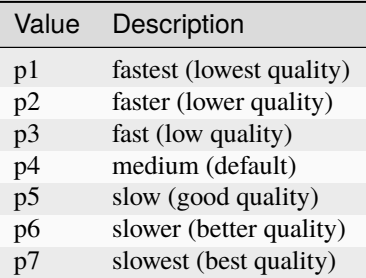

### **Default**

### **Example**

p4

nv\_preset = p4

## **7.8.11 nv\_tune**

### **Description**

The encoder tuning profile.

**Note:** This option only applies when using nvenc *[encoder](#page-46-0)*.

### **Choices**

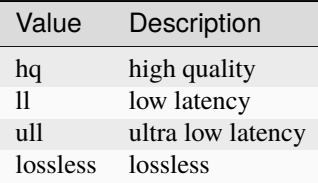

### **Default**

ull

### **Example**

nv\_tune = ull

# **7.8.12 nv\_rc**

### **Description**

The encoder rate control.

**Note:** This option only applies when using nvenc *[encoder](#page-46-0)*.

### **Choices**

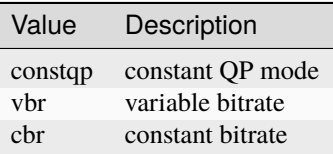

### **Default**

cbr

### **Example**

 $nv\_rc = cbr$ 

## **7.8.13 nv\_coder**

### **Description**

The entropy encoding to use.

**Note:** This option only applies when using H264 with nvenc *[encoder](#page-46-0)*.

### **Choices**

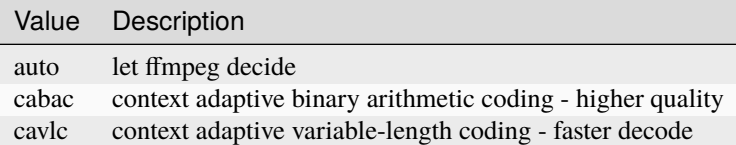

## **Default**

auto

### **Example**

nv\_coder = auto

## **7.8.14 qsv\_preset**

### **Description**

The encoder preset to use.

**Note:** This option only applies when using quicksync *[encoder](#page-46-0)*.

### **Choices**

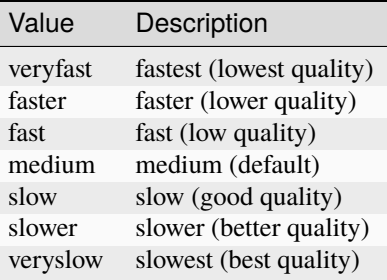

### **Default**

medium

### **Example**

 $qsv\_present = medium$ 

## **7.8.15 qsv\_coder**

### **Description**

The entropy encoding to use.

**Note:** This option only applies when using H264 with quicksync *[encoder](#page-46-0)*.

### **Choices**

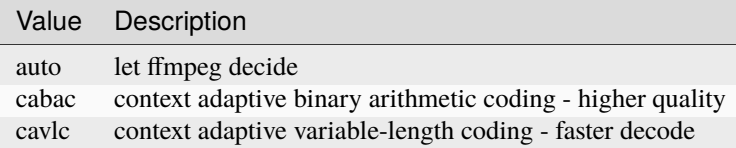

### **Default**

auto

### **Example**

qsv\_coder = auto

# **7.8.16 amd\_quality**

### **Description**

The encoder preset to use.

**Note:** This option only applies when using amdvce *[encoder](#page-46-0)*.

### **Choices**

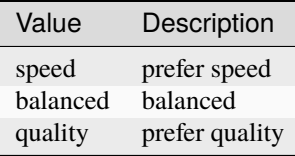

### **Default**

balanced

### **Example**

amd\_quality = balanced

## **7.8.17 amd\_rc**

### **Description**

The encoder rate control.

**Note:** This option only applies when using amdvce *[encoder](#page-46-0)*.

### **Choices**

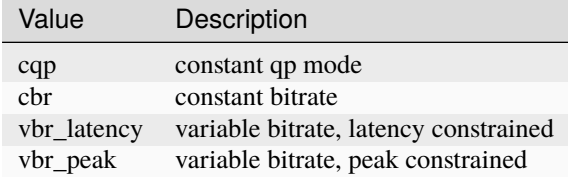

**Default**

vbr\_latency

### **Example**

amd\_rc = vbr\_latency

## **7.8.18 amd\_usage**

### **Description**

The encoder usage profile, used to balance latency with encoding quality.

**Note:** This option only applies when using amdvce *[encoder](#page-46-0)*.

### **Choices**

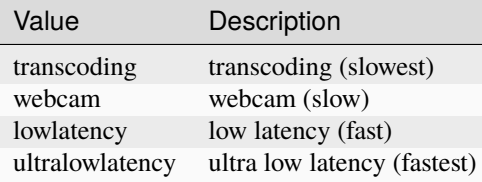

### **Default**

ultralowlatency

### **Example**

amd\_usage = ultralowlatency

## **7.8.19 amd\_preanalysis**

### **Description**

Preanalysis can increase encoding quality at the cost of latency.

**Note:** This option only applies when using amdvce *[encoder](#page-46-0)*.

### **Default**

disabled

### **Example**

amd\_preanalysis = disabled

## **7.8.20 amd\_vbaq**

### **Description**

Variance Based Adaptive Quantization (VBAQ) can increase subjective visual quality.

**Note:** This option only applies when using amdvce *[encoder](#page-46-0)*.

### **Default**

enabled

### **Example**

amd\_vbaq = enabled

## **7.8.21 amd\_coder**

### **Description**

The entropy encoding to use.

**Note:** This option only applies when using H264 with amdvce *[encoder](#page-46-0)*.

### **Choices**

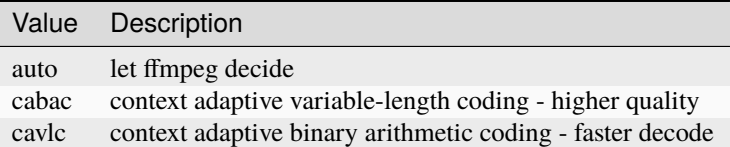

### **Default**

auto

### **Example**

amd\_coder = auto

## **7.8.22 vt\_software**

### **Description**

Force Video Toolbox to use software encoding.

Note: This option only applies when using macOS.

### **Choices**

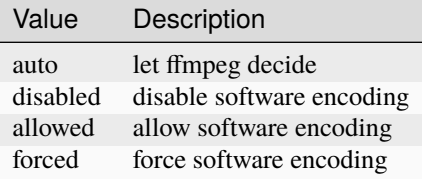

### **Default**

auto

### **Example**

vt\_software = auto

## **7.8.23 vt\_realtime**

### **Description**

Realtime encoding.

**Note:** This option only applies when using macOS.

**Warning:** Disabling realtime encoding might result in a delayed frame encoding or frame drop.

### **Default**

enabled

### **Example**

vt\_realtime = enabled

## **7.8.24 vt\_coder**

### **Description**

The entropy encoding to use.

**Note:** This option only applies when using macOS.

### **Choices**

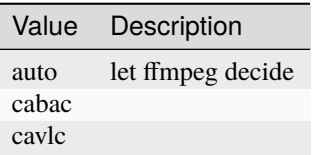

#### **Default**

auto

#### **Example**

vt\_coder = auto

# **7.9 Advanced**

### **7.9.1 file\_apps**

### **Description**

The application configuration file path. The file contains a json formatted list of applications that can be started by Moonlight.

### **Default**

OS and package dependent

### **Example**

file\_apps = apps.json

## **7.9.2 file\_state**

### **Description**

The file where current state of Sunshine is stored.

### **Default**

sunshine\_state.json

### **Example**

file\_state = sunshine\_state.json

## **7.9.3 credentials\_file**

### **Description**

The file where user credentials for the UI are stored.

### **Default**

sunshine\_state.json

### **Example**

credentials\_file = sunshine\_state.json

## **CHAPTER**

# **EIGHT**

# **CHANGELOG**

# **8.1 0.19.0 - 2023-03-29**

### **Breaking**

• (Linux/Flatpak) Moved Flatpak to org.freedesktop.Platform 22.08 and Cuda 12.0.0 This will drop support for Nvidia GPUs with compute capability 3.5

### **Added**

- (Input) Added option to suppress input from gamepads, keyboards, or mice
- (Input/Linux) Added unicode support for remote pasting (may not work on all DEs)
- (Input/Linux) Added XTest input fallback
- (UI) Added version notifications to web UI
- (Linux/Windows) Add system tray icon
- (Windows) Added ability to safely elevate commands that fail due to insufficient permissions when running as a service
- (Config) Added global prep commands, and ability to exclude an app from using global prep commands
- (Installer/Windows) Automatically install ViGEmBus if selected

### **Changed**

- (Logging) Changed client verified messages to debug to prevent spamming the log
- (Config) Only save non default config values
- (Service/Linux) Use xdg-desktop-autostart for systemd service
- (Linux) Added config option to force capture method
- (Windows) Execute prep command in context of current user
- (Linux) Allow disconnected X11 outputs

### **Fixed**

- (Input/Windows) Fix issue where internation keys were not translated correct, and modifier keys appeared stuck
- (Linux) Fixed startup when /dev/dri didn't exist
- (UI) Changes software encoding settings to select menu instead of text input
- (Initialization) Do not terminate upon failure, allowing access to the web UI

### **Dependencies**

- Bump third-party/moonlight-common-c from 07beb0f to c9426a6
- Bump babel from 2.11.0 to 2.12.1
- Bump @fortawesome/fontawesome-free from 6.2.1 to 6.4.0
- Bump third-party/ViGEmClient from 9e842ba to 726404e
- Bump ffmpeg
- Bump third-party/miniupnp from 014c9df to e439318
- Bump furo from 2022.12.7 to 2023.3.27
- Bump third-party/nanors from 395e5ad to e9e242e

### **Misc**

- (GitHub) Shared feature request board with Moonlight
- (Docs) Improved application examples
- (Docs) Added WIP documentation for source code using Doxygen and Breathe
- (Build) Fix linux clang build errors
- (Build/Archlinux) Skip irrelevant submodules
- (Build/Archlinux) Disable download timeout
- (Build/macOS) Support compiling for earlier releases of macOS
- (Docs) Add favicon
- (Docs) Add missing config default values
- (Build) Fix compiler warnings due to depreciated elements in C++17
- (Build) Fix libcurl link errors
- (Clang) Adjusted formatting rules

# **8.2 0.18.4 - 2023-02-20**

### **Fixed**

- (Linux/AUR) Drop support of AUR package
- (Docker) General enhancements to docker images

# **8.3 0.18.3 - 2023-02-13**

### **Added**

- (Linux) Added PKGBUILD for Archlinux based distros to releases
- (Linux) Added precompiled package for Archlinux based distros to releases
- (Docker) Added archlinux docker image (x86\_64 only)

# **8.4 0.18.2 - 2023-02-13**

### **Fixed**

- (Video/KMV/Linux) Fixed wayland capture on Nvidia for KMS
- (Video/Linux) Implement vaSyncBuffer stuf for libva <2.9.0
- (UI) Fix issue where mime type was not being set for node\_modules when using a reverse proxy
- (UI/macOS) Added missing audio sink config options
- (Linux) Specify correct Boost dependency versions
- (Video/AMF) Add missing encoder tunables

# **8.5 0.18.1 - 2023-01-31**

### **Fixed**

- (Linux) Fixed missing dependencies for deb and rpm packages
- (Linux) Use dynamic boost

# **8.6 0.18.0 - 2023-01-29**

Attention, this release contains critical security fixes. Please update as soon as possible. Additionally, we are encouraging users to change your Sunshine password, especially if you expose the web UI (i.e. port 47790 by default) to the internet, or have ever uploaded your logs with verbose output to a public resource.

### **Added**

- (Windows) Add support for Intel QuickSync
- (Linux) Added aarch64 deb and rpm packages
- (Windows) Add support for hybrid graphics systems, such as laptops with both integrated and discrete GPUs
- (Linux) Add support for streaming from Steam Deck Gaming Mode
- (Windows) Add HDR support, see [https://docs.lizardbyte.dev/projects/sunshine/en/latest/about/usage.html#](https://docs.lizardbyte.dev/projects/sunshine/en/latest/about/usage.html#hdr-support) [hdr-support](https://docs.lizardbyte.dev/projects/sunshine/en/latest/about/usage.html#hdr-support)

### **Fixed**

- (Network) Refactor code for UPnP port forwarding
- (Video) Enforce 10 FPS encoding frame rate minimum to improve static image quality
- (Linux) deb and rpm packages are now specific to destination distro and version
- (Docs) Add nvidia/nvenc preset migration guide
- (Network) Performance optimizations
- (Video/Windows) Fix streaming to multiple clients from hardware encoder
- (Linux) Fix child process spawning
- (Security) Fix security vulnerability in implementation of SimpleWebServer
- (Misc) Rename "Steam BigPicture" to "Steam Big Picture" in default apps.json
- (Security) Scrub basic authorization header from logs
- (Linux) The systemd service will now restart in the event of a crash
- (Video/KMS/Linux) Fixed error: couldn't import RGB Image: 00003002 and 00003004
- (Video/Windows) Fix stream freezing triggered by the resolution changed
- (Installer/Windows) Fixes silent installation and other miscellaneous improvements
- (CPU) Significantly improved CPU usage

# **8.7 0.17.0 - 2023-01-08**

If you are running Sunshine as a service on Windows, we are strongly urging you to update to v0.17.0 as soon as possible. Older Windows versions of Sunshine had a security flaw in which the binary was located in a user-writable location which is problematic when running as a service or on a multi-user system. Additionally, when running Sunshine as a service, games and applications were launched as SYSTEM. This could lead to issues with save files and other game settings. In v0.17.0, games now run under your user account without elevated privileges.

### **Breaking**

- (Apps) Removed automatic desktop entry (Re-add by adding an empty application named "Desktop" with no commands, "desktop.png" can be added as the image.)
- (Windows) Improved user upgrade experience (Suggest to manually uninstall existing Sunshine version before this upgrade. Do NOT select to remove everything, if prompted. Make a backup of config files before uninstall.)
- (Windows) Move config files to specific directory (files will be migrated automatically if using Windows installer)
- (Dependencies) Fix npm path (breaking change for package maintainers)

### **Added**

- (macOS) Added initial support for arm64 on macOS through Macports portfile
- (Input) Added support for foreign keyboard input
- (Misc) Logs inside the WebUI and log to file
- (UI/Windows) Added an Apply button to configuration page when running as a service
- (Input/Windows) Enable Mouse Keys while streaming for systems with no physical mouse

### **Fixed**

- (Video) Improved capture performance
- (Audio) Improved audio bitrate and quality handling
- (Apps/Windows) Fixed PATH environment variable handling
- (Apps/Windows) Use the proper environment variable for the Program Files (x86) folder
- (Service/Windows) Fix SunshineSvc hanging if an error occurs during startup
- (Service/Windows) Spawn Sunshine.exe in a job object, so it is terminated if SunshineSvc.exe dies
- (Video) windows/vram: fix fringing in NV12 colour conversion
- (Apps/Windows) Launch games under the correct user account
- (Video) nvenc, amdvce: rework all user presets/options
- (Network) Generate certificates with unique serial numbers
- (Service/Windows) Graceful termination on shutdown, logoff, and service stop
- (Apps/Windows) Fix launching apps when Sunshine is running as admin
- (Misc) Remove/fix calls to std::abort()
- (Misc) Remove prompt to press enter after Sunshine exits
- (Misc) Make log priority consistent for execution messages
- (Apps) Applications in Moonlight clients are now updated automatically after editing
- (Video/Linux) Fix wayland capture on nvidia
- (Audio) Fix 7.1 surround channel mapping
- (Video) Fix NVENC profile values not applying
- (Network) Fix origin\_web\_ui\_allowed binding
- (Service/Windows) Self terminate/restart service if process hangs for 10 seconds
- (Input/Windows) Fix Windows masked cursor blending with GPU encoders
- (Video) Color conversion fixes and BT.2020 support

#### **Dependencies**

- Bump ffmpeg from 4.4 to 5.1
- ffmpeg\_patches: add amfenc delay/buffering fix
- CBS moved to ffmpeg submodules
- Migrate to upstream Simple-Web-Server submodule
- Bump third-party/TPCircularBuffer from bce9170 to 8833b3a
- Bump third-party/moonlight-common-c from 8169a31 to ef9ad52
- Bump third-party/miniupnp from 6f848ae to 207cf44
- Bump third-party/ViGEmClient from f719a1d to 9e842ba
- Bump bootstrap from 5.0.0 to 5.2.3
- Bump @fortawesome/fontawesome-free from 6.2.0 to 6.2.1

# **8.8 0.16.0 - 2022-12-13**

#### **Added**

- Add cover finder
- (Docker) Add arm64 docker image
- (Flatpak) Add installation helper scripts
- (Windows) Add support for Unicode input messages

#### **Fixed**

- (Linux) Reintroduce Ubuntu 20.04 and 22.04 specific deb packages
- (Linux) Fixed udev and systemd file locations

#### **Dependencies**

- Bump babel from 2.10.3 to 2.11.0
- Bump sphinx-copybutton from 0.5.0 to 0.5.1
- Bump KSXGitHub/github-actions-deploy-aur from 2.5.0 to 2.6.0
- Use npm for web dependencies (breaking change for third-party package maintainers)
- Update moonlight-common-c
- Use pre-built ffmpeg from LizardByte/build-deps for all sunshine builds (breaking change for third-party package maintainers)
- Bump furo from 2022.9.29 to 2022.12.7

### **Misc**

- Misc org level workflow updates
- Fix misc typos in docs
- Fix winget release

# **8.9 0.15.0 - 2022-10-30**

### **Added**

- (Windows) Add firewall rules scripts
- (Windows) Automatically add and remove firewall rules at install/uninstall
- (Windows) Automatically add and remove service at install/uninstall
- (Docker) Official image added
- (Linux) Add aarch64 flatpak package

### **Changed**

- (Windows/Linux/MacOS) Move default config and apps file to assets directory
- (MacOS) Bump boost to 1.80 for macport builds
- (Linux) Remove backup and restore of config files

### **Fixed**

- (Linux) Create sunshine config directory if it doesn't exist
- (Linux) Remove portable home and config directories for AppImage
- (Windows) Include service install and uninstall scripts again
- (Windows) Automatically delete start menu entry upon uninstall
- (Windows) Automatically delete program install directory upon uninstall, with user prompt
- (Linux) Handle the case of no default audio sink
- (Windows/Linux/MacOS) Fix default image paths
- (Linux) Fix CUDA RGBA to NV12 conversion

# **8.10 0.14.1 - 2022-08-09**

### **Added**

- (Linux) Flatpak package added
- (Linux) AUR package automated updates
- (Windows) Winget package automated updates

### **Changed**

- (General) Moved repo to @LizardByte GitHub org
- (WebUI) Fixed button spacing on home page
- (WebUI) Added Discord WidgetBot Crate

### **Fixed**

- (Linux/Mac) Default config and app files now copied to user home directory
- (Windows) Default config and app files now copied to working directory

# **8.11 0.14.0 - 2022-06-15**

### **Added**

- (Documentation) Added Sphinx documentation available at <https://sunshinestream.readthedocs.io/en/latest/>
- (Development) Initial support for Localization
- (Linux) Add rpm package as release asset
- (macOS) Add Portfile as release asset
- (Windows) Add DwmFlush() call to improve capture
- (Windows) Add Windows installer

### **Fixed**

- (AMD) Fixed hwdevice being destroyed before context
- (Linux) Added missing dependencies to AppImage
- (Linux) Fixed rumble events causing game to freeze
- (Linux) Improved Pulse/Pipewire compatibility
- (Linux) Moved to single deb package
- (macOS) Fixed missing TPCircularBuffer submodule
- (Stream) Properly catch exceptions in stream broadcast handlers
- (Stream/Video) AVPacket fix

# **8.12 0.13.0 - 2022-02-27**

### **Added**

• (macOS) Initial support for macOS (#40)

# **8.13 0.12.0 - 2022-02-13**

### **Added**

- New command line argument --version
- Custom png poster support

### **Changed**

- Correct software bitrate calculation
- Increase vbv-bufsize to 1/10 of requested bitrate
- Improvements to Web UI

# **8.14 0.11.1 - 2021-10-04**

### **Changed**

• (Linux) Fix search path for config file and assets

# **8.15 0.11.0 - 2021-10-04**

### **Added**

- (Linux) Added support for wlroots based compositors on Wayland.
- (Windows) Added an icon for the executable

### **Changed**

- Fixed a bug causing segfault when connecting multiple controllers.
- (Linux) Improved NVENC, it now offloads converting images from RGB to NV12
- (Linux) Fixed a bug causes stuttering

# **8.16 0.10.1 - 2021-08-21**

### **Changed**

• (Linux) Re-enabled KMS

# **8.17 0.10.0 - 2021-08-20**

### **Added**

- Added support for Rumble with gamepads.
- Added support for keyboard shortcuts <— See the README for details.
- (Windows) A very basic script has been added in Sunshine-Windowstools <– This will start Sunshine at boot with the highest privileges which is needed to display the login prompt.

### **Changed**

- Some cosmetic changes to the WebUI.
- The first time the WebUI is opened, it will request the creation of a username/password pair from the user.
- Fixed audio crackling introduced in version 0.8.0
- (Linux) VAAPI hardware encoding now works on Intel i7-6700 at least. <– For the best experience, using ffmpeg version 4.3 or higher is recommended.
- (Windows) Installing from debian package shouldn't overwrite your configuration files anymore. <– It's recommended that you back up /etc/sunshine/ before testing this.

# **8.18 0.9.0 - 2021-07-11**

### **Added**

- Added audio encryption
- (Linux) Added basic NVENC support on Linux
- (Windows) The Windows version can now capture the lock screen and the UAC prompt as long as it's run through PsExec.exe <https://docs.microsoft.com/en-us/sysinternals/downloads/psexec>

### **Changed**

- Sunshine will now accept expired or not-yet-valid certificates, as long as they are signed properly.
- Fixed compatibility with iOS version of Moonlight
- Drastically reduced chance of being forced to skip error correction due to video frame size
- (Linux) sunshine.service will be installed automatically.

# **8.19 0.8.0 - 2021-06-30**

### **Added**

- Added mDNS support: Moonlight will automatically find Sunshine.
- Added UPnP support. It's off by default.

# **8.20 0.7.7 - 2021-06-24**

### **Added**

• (Linux) Added installation package for Debian

### **Changed**

- Fixed incorrect scaling for absolute mouse coordinates when using multiple monitors.
- Fixed incorrect colors when scaling for software encoder

# **8.21 0.7.1 - 2021-06-18**

### **Changed**

• (Linux) Fixed an issue where it was impossible to start sunshine on ubuntu 20.04

# **8.22 0.7.0 - 2021-06-16**

### **Added**

- Added a Web Manager. Accessible through: <https://localhost:47990> or [https://:](https://)47990
- (Linux) Added hardware encoding support for AMD on Linux

### **Changed**

• (Linux) Moved certificates and saved pairings generated during runtime to .config/sunshine on Linux

# **8.23 0.6.0 - 2021-05-26**

### **Added**

• Added support for surround audio

### **Changed**

- Maintain aspect ratio when scaling video
- Fix issue where Sunshine is forced to drop frames when they are too large

# **8.24 0.5.0 - 2021-05-13**

### **Added**

- Added support for absolute mouse coordinates
- (Linux) Added support for streaming specific monitor on Linux
- (Windows) Added support for AMF on Windows

# **8.25 0.4.0 - 2020-05-03**

### **Changed**

- prep-cmd is now optional in apps.json
- Fixed bug causing video artifacts
- Fixed bug preventing Moonlight from closing app on exit
- Fixed bug causing preventing keyboard keys from repeating on latest version of Moonlight
- Fixed bug causing segfault when another session of sunshine was already running
- Fixed bug causing crash when monitor has resolution 1366x768

# **8.26 0.3.1 - 2020-04-24**

### **Changed**

• Fix a memory leak.

# **8.27 0.3.0 - 2020-04-23**

### **Changed**

• Hardware acceleration on NVidia GPU's for Video encoding on Windows

# **8.28 0.2.0 - 2020-03-21**

### **Changed**

- Multicasting is now supported: You can set the maximum simultaneous connections with the configurable option: channels
- Configuration variables can be overwritten on the command line: "name=value" –> it can be useful to set min\_log\_level=debug without modifying the configuration file
- Switches to make testing the pairing mechanism more convenient has been added, see "sunshine –help" for details

# **8.29 0.1.1 - 2020-01-30**

### **Added**

• (Linux) Added deb package and service for Linux

# **8.30 0.1.0 - 2020-01-27**

**Added**

• The first official release for Sunshine!

## **CHAPTER**

# **NINE**

# **GAMESTREAM**

Nvidia announced that their GameStream service for Nvidia Games clients will be discontinued in February 2023. Luckily, Sunshine performance is now on par with Nvidia GameStream. Many users have even reported that Sunshine outperforms GameStream, so rest assured that Sunshine will be equally performant moving forward.

# **9.1 Migration**

We have developed a simple migration tool to help you migrate your GameStream games and apps to Sunshine auto-matically. Please check out our [GSMS](https://github.com/LizardByte/GSMS) project if you're interested in an automated migration option. At the time of writing this GSMS offers the ability to migrate your custom games and apps. The working directory, command, and image are all set in Sunshine's apps.json file. The box-art image is also copied to a specified directory.

# **9.2 Limitations**

Sunshine does have some limitations, as compared to Nvidia GameStream.

- Automatic game/application list.
- Changing game settings automatically, to optimize streaming.

## **CHAPTER**

# **TEN**

# **GENERAL**

# **10.1 Forgotten Credentials**

**If you forgot your credentials to the web UI, try this.**

sunshine --creds <new username> <new password>

# **10.2 Web UI Access**

## **Can't access the web UI?**

1. Check firewall rules.

# **10.3 Nvidia issues**

## **NvFBC, NvENC, or general issues with Nvidia graphics card.**

- Consumer grade Nvidia cards are software limited to a specific number of encodes. See [Video Encode and](https://developer.nvidia.com/video-encode-and-decode-gpu-support-matrix-new) [Decode GPU Support Matrix](https://developer.nvidia.com/video-encode-and-decode-gpu-support-matrix-new) for more info.
- You can usually bypass the restriction with a driver patch. See Keylase's [Linux](https://github.com/keylase/nvidia-patch) or [Windows](https://github.com/keylase/nvidia-patch/blob/master/win) patches for more guidance.
## **ELEVEN**

## **LINUX**

## **11.1 KMS Streaming fails**

**If screencasting fails with KMS, you may need to run the following to force unprivileged screencasting.**

sudo setcap -r \$(readlink -f \$(which sunshine))

## **TWELVE**

## **MACOS**

## **12.1 Dynamic session lookup failed**

#### **If you get this error:**

*Dynamic session lookup supported but failed: launchd did not provide a socket path, verify that org.freedesktop.dbus-session.plist is loaded!*

#### **Try this.**

launchctl load -w /Library/LaunchAgents/org.freedesktop.dbus-session.plist

## **THIRTEEN**

## **WINDOWS**

## **13.1 No gamepad detected**

1. Verify that you've installed [ViGEmBus.](https://github.com/ViGEm/ViGEmBus/releases/latest)

### **FOURTEEN**

### **BUILD**

Sunshine binaries are built using [CMake.](https://cmake.org/) Cross compilation is not supported. That means the binaries must be built on the target operating system and architecture.

## **14.1 Building Locally**

### **14.1.1 Clone**

**Ensure [git](https://git-scm.com/) is installed and run the following:**

```
git clone https://github.com/lizardbyte/sunshine.git --recurse-submodules
cd sunshine && mkdir build && cd build
```
### **14.1.2 Compile**

See the section specific to your OS.

- *[Linux](#page-80-0)*
- *[macOS](#page-86-0)*
- *[Windows](#page-88-0)*

### **14.2 Remote Build**

It may be beneficial to build remotely in some cases. This will enable easier building on different operating systems.

- 1. Fork the project
- 2. Activate workflows
- 3. Trigger the *CI* workflow manually
- 4. Download the artifacts/binaries from the workflow run summary

### **FIFTEEN**

### **LINUX**

### <span id="page-80-0"></span>**15.1 Requirements**

### **15.1.1 Debian Bullseye**

End of Life: TBD

#### **Install Requirements**

```
sudo apt update && sudo apt install \
    build-essential \
    cmake \
    libavdevice-dev \
    libboost-filesystem-dev \
    libboost-locale-dev \
    libboost-log-dev \
    libboost-program-options-dev \
    libboost-thread-dev \
    libcap-dev \setminus # KMS
    libcurl4-openssl-dev \
    libdrm-dev \ \  # KMS
    libevdev-dev \
    \text{limfx-dev} \setminus # x86\_64 onlylibnuma-dev \
    libopus-dev \
    libpulse-dev \
    libssl-dev \
    libva-dev \
    libvdpau-dev \
    libwayland-dev \setminus # Wayland
    libx11-dev \ \ \ \ \ \# \ \ X11libxcb-shm0-dev \ # X11libxcb-xfixes0-dev \ # X11libxcb1-dev \ # X11libxfixes-dev \ # X11libxrandr-dev \# X11
    libxtst-dev \setminus # X11
    nodejs \
    npm \
    nvidia-cuda-dev \ \ \ \ \ \ \ \ \ \ \ \ \ \mathcal{C}uda, \ \ \mathit{NvFBC}nvidia-cuda-toolkit # Cuda, NvFBC
```
### **15.1.2 Fedora 36, 37**

End of Life: TBD

#### **Install Requirements**

```
sudo dnf update && \
sudo dnf group install "Development Tools" && \
sudo dnf install \
    boost-devel \
    cmake \
    \text{gcc} \
    gcc-c++intel-mediasdk-devel \setminus # x86_64 only
    libappindicator-gtk3-devel \
    libcap-devel \
    libcurl-devel \
    libdrm-devel \
    libevdev-devel \
    libva-devel \
    libvdpau-devel \
    libX11-devel \ \ \ \ \ \ \ \ \ \ \ \ \ \ \ \ \ X11libxcb-devel \ \ \ \# X11libXcursor-devel \ \ \ \# X11libXfixes-devel \setminus # X11
    libXi-devel \ \ \ \# X11libXinerama-devel \setminus # X11
    libXrandr-devel \setminus # X11
    libXtst-devel \ \ \ \# X11
    mesa-libGL-devel \
    npm \ \ \ \ \ \numactl-devel \
    openssl-devel \
    opus-devel \
    pulseaudio-libs-devel \
    rpm-build \setminus # if you want to build an RPM binary package
    wget \setminus # necessary for cuda install with `run` file
    which # necessary for cuda install with `run` file
```
### **15.1.3 Ubuntu 20.04**

End of Life: April 2030

**Install Requirements**

```
sudo apt update && sudo apt install \
   build-essential \
   cmake \
   g_{++-10}libappindicator3-dev \
   libavdevice-dev \
   libboost-filesystem-dev \
   libboost-locale-dev \
```
(continues on next page)

(continued from previous page)

```
libboost-log-dev \
libboost-thread-dev \
libboost-program-options-dev \
libcap-dev \setminus # KMS
libdrm-dev \ \  # KMS
libevdev-dev \
\text{limfx-dev} \setminus # x86\_64 only
libnuma-dev \
libopus-dev \
libpulse-dev \
libssl-dev \
libva-dev \
libvdpau-dev \
libwayland-dev \setminus # Wayland
libx11-dev \ \ \ \ \ \# X11libxcb-shm0-dev \ # X11libxcb-xfixes0-dev \ # X11
libxcb1-dev \searrow # X11
libxfixes-dev \ # X11libxrandr-dev \searrow # X11
libxtst-dev \searrow # X11
nodejs \
npm \ \n\sqrtwget # necessary for cuda install with `run` file
```
**Update gcc alias**

update-alternatives --install \ /usr/bin/gcc gcc /usr/bin/gcc-10 100 \ --slave /usr/bin/g++ g++ /usr/bin/g++-10 \ --slave /usr/bin/gcov gcov /usr/bin/gcov-10 \ --slave /usr/bin/gcc-ar gcc-ar /usr/bin/gcc-ar-10 \ --slave /usr/bin/gcc-ranlib gcc-ranlib /usr/bin/gcc-ranlib-10

### **15.1.4 Ubuntu 22.04**

End of Life: April 2027

#### **Install Requirements**

```
sudo apt update && sudo apt install \
   build-essential \
   cmake \
   libappindicator3-dev \
   libavdevice-dev \
   libboost-filesystem-dev \
   libboost-locale-dev \
   libboost-log-dev \
   libboost-thread-dev \
   libboost-program-options-dev \
   libcap-dev \setminus # KMS
```
(continues on next page)

(continued from previous page)

```
libdrm-dev \ \  # KMS
libevdev-dev \
\text{limfx-dev} \setminus # x86\_64 onlylibnuma-dev \
libopus-dev \
libpulse-dev \
libssl-dev \
libwayland-dev \setminus # Wayland
libx11-dev \ \ \ \ \ \# X11libxcb-shm0-dev \ # X11libxcb-xfixes0-dev \ # X11
libxcb1-dev \searrow # X11
libxfixes-dev \ # X11libxrandr-dev \searrow # X11
libxtst-dev \ # X11nodejs \
npm \ \n\sqrtnvidia-cuda-dev \ \ \ \ \ \ \ \ \ \ \ \ \ \ CUDA, \ \ NvFBCnvidia-cuda-toolkit # CUDA, NvFBC
```
## **15.2 CUDA**

If the version of CUDA available from your distro is not adequate, manually install CUDA.

**Tip:** The version of CUDA you use will determine compatibility with various GPU generations. See [CUDA compat](https://docs.nvidia.com/deploy/cuda-compatibility/index.html)[ibility](https://docs.nvidia.com/deploy/cuda-compatibility/index.html) for more info.

Select the appropriate run file based on your desired CUDA version and architecture according to [CUDA Toolkit](https://developer.nvidia.com/cuda-toolkit-archive) [Archive.](https://developer.nvidia.com/cuda-toolkit-archive)

```
wget https://developer.download.nvidia.com/compute/cuda/11.4.2/local_installers/cuda_11.
\rightarrow4.2_470.57.02_linux.run \
 --progress=bar:force:noscroll -q --show-progress -O ./cuda.run
chmod a+x ./cuda.run
./cuda.run --silent --toolkit --toolkitpath=/usr --no-opengl-libs --no-man-page --no-drm
rm ./cuda.run
```
## **15.3 npm dependencies**

**Install npm dependencies.**

npm install

## **15.4 Build**

**Attention:** Ensure you are in the build directory created during the clone step earlier before continuing.

cmake .. make -j \${nproc} cpack -G DEB # optionally, create a deb package cpack -G RPM # optionally, create a rpm package

## **SIXTEEN**

## **MACOS**

## <span id="page-86-0"></span>**16.1 Requirements**

macOS Big Sur and Xcode 12.5+

Use either [MacPorts](https://www.macports.org) or [Homebrew](https://brew.sh)

### **16.1.1 MacPorts**

#### **Install Requirements**

sudo port install avahi boost180 cmake curl libopus npm9 pkgconfig

### **16.1.2 Homebrew**

#### **Install Requirements**

```
brew install boost cmake node opus
# if there are issues with an SSL header that is not found:
cd /usr/local/include
ln -s ../opt/openssl/include/openssl .
```
## **16.2 npm dependencies**

**Install npm dependencies.**

```
npm install
```
## **16.3 Build**

**Attention:** Ensure you are in the build directory created during the clone step earlier before continuing.

```
cmake ..
make -j ${nproc}
cpack -G DragNDrop # optionally, create a macOS dmg package
```
**If cmake fails complaining to find Boost, try to set the path explicitly.**

cmake -DBOOST\_ROOT=[boost path] .., e.g., cmake -DBOOST\_ROOT=/opt/local/libexec/boost/1. 80 ..

### **SEVENTEEN**

### **WINDOWS**

## <span id="page-88-0"></span>**17.1 Requirements**

First you need to install [MSYS2,](https://www.msys2.org) then startup "MSYS2 MinGW 64-bit" and execute the following codes.

**Update all packages:**

pacman -Suy

#### **Install dependencies:**

```
pacman -S base-devel cmake diffutils gcc git make mingw-w64-x86_64-binutils \
mingw-w64-x86_64-boost mingw-w64-x86_64-cmake mingw-w64-x86_64-curl \setminusmingw-w64-x86_64-libmfx mingw-w64-x86_64-openssl mingw-w64-x86_64-opus \setminusmingw-w64-x86_64-toolchain
```
## **17.2 npm dependencies**

Install nodejs and npm. Downloads available [here.](https://nodejs.org/en/download/)

**Install npm dependencies.**

npm install

## **17.3 Build**

**Attention:** Ensure you are in the build directory created during the clone step earlier before continuing.

```
cmake -G "MinGW Makefiles" ..
mingw32-make -j$(nproc)
cpack -G NSIS # optionally, create a windows installer
cpack -G ZIP # optionally, create a windows standalone package
```
## **EIGHTEEN**

## **CONTRIBUTING**

Read our contribution guide in our organization level [docs.](https://lizardbyte.readthedocs.io/en/latest/developers/contributing.html)

## **NINETEEN**

## **LOCALIZATION**

Sunshine is being localized into various languages. The default language is *en* (English) and is highlighted green.

**Graph**

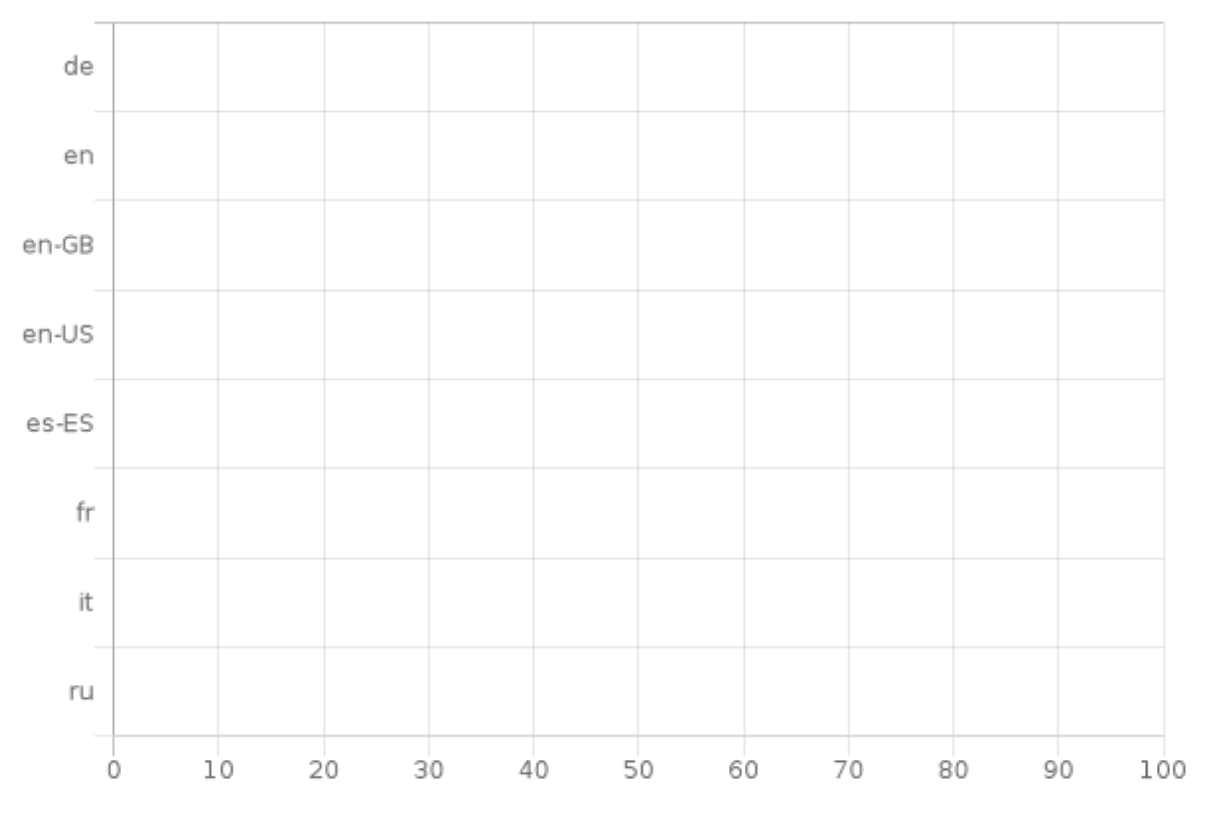

## **19.1 CrowdIn**

The translations occur on [CrowdIn.](https://crowdin.com/project/sunshinestream) Feel free to contribute to localization there. Only elements of the API are planned to be translated.

**Attention:** The rest API has not yet been implemented.

**Translations Basics**

- The brand names *LizardByte* and *Sunshine* should never be translated.
- Other brand names should never be translated. Examples:

**–** AMD

**–** Nvidia

#### **CrowdIn Integration**

How does it work?

When a change is made to sunshine source code, a workflow generates new translation templates that get pushed to CrowdIn automatically.

When translations are updated on CrowdIn, a push gets made to the *l10n\_nightly* branch and a PR is made against the *nightly* branch. Once PR is merged, all updated translations are part of the project and will be included in the next release.

## **19.2 Extraction**

There should be minimal cases where strings need to be extracted from source code; however it may be necessary in some situations. For example if a system tray icon is added it should be localized as it is user interfacing.

• **Wrap the string to be extracted in a function as shown.**

```
#include <boost/locale.hpp>
boost::locale::translate("Hello world!")
```
**Tip:** More examples can be found in the documentation for [boost locale.](https://www.boost.org/doc/libs/1_70_0/libs/locale/doc/html/messages_formatting.html)

**Warning:** This is for information only. Contributors should never include manually updated template files, or manually compiled language files in Pull Requests.

Strings are automatically extracted from the code to the *locale/sunshine.po* template file. The generated file is used by CrowdIn to generate language specific template files. The file is generated using the *.github/workflows/localize.yml* workflow and is run on any push event into the *nightly* branch. Jobs are only run if any of the following paths are modified.

 $\frac{1}{\pi}$  src/\*\*'

When testing locally it may be desirable to manually extract, initialize, update, and compile strings. Python is required for this, along with the python dependencies in the *./scripts/requirements.txt* file. Additionally, [xgettext](https://www.gnu.org/software/gettext/) must be installed.

#### **Extract, initialize, and update**

```
python ./scripts/_locale.py --extract --init --update
```
**Compile**

python ./scripts/\_locale.py --compile

### **TWENTY**

## **TESTING**

### **20.1 Clang Format**

Source code is tested against the *.clang-format* file for linting errors. The workflow file responsible for clang format testing is *.github/workflows/cpp-clang-format-lint.yml*.

**Test clang-format locally.**

find ./ -iname \*.cpp -o -iname \*.h -iname \*.m -iname \*.mm | xargs clang-format -i

## **20.2 Sphinx**

Sunshine uses [Sphinx](https://www.sphinx-doc.org/en/master/) for documentation building. Sphinx, along with other required python dependencies are included in the *./docs/requirements.txt* file. Python is required to build sphinx docs. Installation and setup of python will not be covered here.

Doxygen is used to generate the XML files required by Sphinx. Doxygen can be obtained from [Doxygen downloads.](https://www.doxygen.nl/download.html) Ensure that the *doxygen* executable is in your path.

The config file for Sphinx is *docs/source/conf.py*. This is already included in the repo and should not be modified.

The config file for Doxygen is *docs/Doxyfile*. This is already included in the repo and should not be modified.

#### **Test with Sphinx**

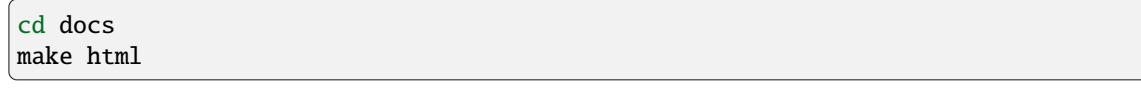

Alternatively

cd docs sphinx-build -b html source build

## **20.3 Unit Testing**

**Todo:** Sunshine does not currently have any unit tests. If you would like to help us improve please get in contact with us, or make a PR with suggested changes.

### **TWENTYONE**

## **LEGAL**

**Attention:** This documentation is for informational purposes only and is not intended as legal advice. If you have any legal questions or concerns about using Sunshine, we recommend consulting with a lawyer.

Sunshine is licensed under the GPL-3.0 license, which allows for free use and modification of the software. The full text of the license can be reviewed [here.](https://github.com/LizardByte/Sunshine/blob/master/LICENSE)

## **21.1 Commercial Use**

Sunshine can be used in commercial applications without any limitations. This means that businesses and organizations can use Sunshine to create and sell products or services without needing to seek permission or pay a fee.

However, it is important to note that the GPL-3.0 license does not grant any rights to distribute or sell the encoders contained within Sunshine. If you plan to sell access to Sunshine as part of their distribution, you are responsible for obtaining the necessary licenses to do so. This may include obtaining a license from the Motion Picture Experts Group (MPEG-LA) and/or any other necessary licensing requirements.

In summary, while Sunshine is free to use, it is the user's responsibility to ensure compliance with all applicable licensing requirements when redistributing the software as part of a commercial offering. If you have any questions or concerns about using Sunshine in a commercial setting, we recommend consulting with a lawyer.

## **TWENTYTWO**

## **SRC**

We are in process of improving the source code documentation. Code should be documented using Doxygen syntax. Some examples exist in *main.h* and *main.cpp*. In order for documentation within the code to appear in the rendered docs, the definition of the object must be in a header file, although the documentation itself can (and should) be in the source file.

## **22.1 Example Documentation Blocks**

**file.h**

// functions int main(int argc, char \*argv[]);

**file.cpp** (with markdown)

```
/**
* @brief Main application entry point.
 * @param argc The number of arguments.
 * @param argv The arguments.
 *
 * EXAMPLES:
 * ```cpp
 * main(1, const char* args[] = {"hello", "markdown", nullptr}};
 * ```
*/
int main(int argc, char *argv[]) {
  // do stuff
}
```
**file.cpp** (with ReStructuredText)

```
/**
* @brief Main application entry point.
* @param argc The number of arguments.
* @param argv The arguments.
* @rst
* EXAMPLES:
*
  .. code-block:: cpp
     main(1, const char* args[] = {"hello", "rst", nullptr}});
```
(continues on next page)

(continued from previous page)

```
* @endrst
 */
int main(int argc, char *argv[]) {
  // do stuff
}
```
## **22.2 Code**

**22.2.1 main**

**Defines**

 $MAIL(x)$ 

### **Functions**

void log\_flush()

Flush the log.

EXAMPLES:

```
log_flush();
```
int main(int argc, char \*argv[])

Main application entry point.

#### EXAMPLES:

 $main(1, const char* args[] = {"sunshire", nullptr});$ 

#### **Parameters**

- argc The number of arguments.
- argv The arguments.

#### std::uint16\_t map\_port(int port)

Map a specified port based on the base port.

#### EXAMPLES:

std::uint16\_t mapped\_port = map\_port(1);

#### **Parameters**

port – The port to map as a difference from the base port.

#### **Returns**

std:uint16\_t : The mapped port number.

void **open\_url**(const std::string &url)

void print\_help(const char \*name)

Print help to stdout.

EXAMPLES:

print\_help("sunshine");

**Parameters** name – The name of the program.

std::string read\_file(const char \*path)

Read a file to string.

EXAMPLES:

std::string contents = read\_file("path/to/file");

#### **Parameters**

path – The path of the file.

**Returns**

std::string : The contents of the file.

void tray\_donate\_github\_cb(struct tray\_menu \*item)

void tray\_donate\_mee6\_cb(struct tray\_menu \*item)

void tray\_donate\_patreon\_cb(struct tray\_menu \*item)

void tray\_donate\_paypal\_cb(struct tray\_menu \*item)

void tray\_open\_ui\_cb(struct tray\_menu \*item)

void tray\_quit\_cb(struct tray\_menu \*item)

int write\_file(const char \*path, const std::string\_view &contents) Writes a file.

EXAMPLES:

int write\_status = write\_file("path/to/file", "file contents");

#### **Parameters**

- **path** The path of the file.
- contents The contents to write.

**Returns**

int : 0 on success, -1 on failure.

#### **Variables**

boost::log::sources::severity\_logger<int> debug

#### bool display\_cursor

boost::log::sources::severity\_logger<int> error boost::log::sources::severity\_logger<int> fatal boost::log::sources::severity\_logger<int> info *[thread\\_pool\\_util](#page-127-0)*::*[ThreadPool](#page-127-1)* task\_pool boost::log::sources::severity\_logger<int> verbose boost::log::sources::severity\_logger<int> warning

#### namespace mail

#### **Functions**

MAIL(audio\_packets) MAIL(broadcast\_shutdown) MAIL(hdr) MAIL(idr) MAIL(rumble) MAIL(shutdown) MAIL(switch\_display) MAIL(touch\_port) MAIL(video\_packets)

### **Variables**

*[safe](#page-128-0)*::*[mail\\_t](#page-128-1)* man

### **22.2.2 audio**

#### namespace audio

#### **Typedefs**

<span id="page-104-0"></span>using **buffer\_t** = util::buffer\_t<std::uint8\_t>

using packet\_t = std::pair<void\*, *[buffer\\_t](#page-104-0)*>

#### **Enums**

enum stream\_config\_e

*Values:*

enumerator STEREO

#### enumerator HIGH\_STEREO

enumerator SURROUND51

enumerator HIGH\_SURROUND51

enumerator SURROUND71

enumerator HIGH\_SURROUND71

enumerator MAX\_STREAM\_CONFIG

struct config\_t

#### **Public Types**

enum flags\_e *Values:*

enumerator HIGH\_QUALITY

enumerator HOST\_AUDIO

<span id="page-104-1"></span>enumerator MAX\_FLAGS

### **Public Members**

int channels

std::bitset<*[MAX\\_FLAGS](#page-104-1)*> flags

int mask

int packetDuration

struct opus\_stream\_config\_t

#### **Public Members**

int bitrate

int channelCount

int coupledStreams

const std::uint8\_t \*mapping

std::int32\_t sampleRate

int streams

### **22.2.3 cbs**

namespace cbs

struct h264\_t

#### **Public Members**

*[nal\\_t](#page-106-0)* sps

struct hevc\_t

#### **Public Members**

*[nal\\_t](#page-106-0)* sps

*[nal\\_t](#page-106-0)* vps

<span id="page-106-0"></span>struct nal\_t

#### **Public Members**

util::buffer\_t<std::uint8\_t> \_new

util::buffer\_t<std::uint8\_t> old

### **22.2.4 config**

namespace config

struct audio\_t

### **Public Members**

std::string sink

std::string virtual\_sink

struct input\_t

#### **Public Members**

std::chrono::milliseconds back\_button\_timeout

bool controller

std::string gamepad

std::chrono::milliseconds key\_repeat\_delay

std::chrono::duration<double> key\_repeat\_period

std::unordered\_map<int, int> keybindings

bool keyboard

bool mouse

#### struct nvhttp\_t

#### **Public Members**

std::string cert

std::string external\_ip

std::string file\_state

std::vector<int> fps

std::string origin\_pin\_allowed

std::string origin\_web\_ui\_allowed

std::string pkey

std::vector<std::string> resolutions

std::string sunshine\_name

struct prep\_cmd\_t

#### **Public Functions**

inline explicit prep\_cmd\_t(std::string &&do\_cmd)

inline prep\_cmd\_t(std::string &&do\_cmd, std::string &&undo\_cmd)
## <span id="page-108-1"></span>**Public Members**

std::string do\_cmd

std::string undo\_cmd

#### struct stream\_t

## **Public Members**

int channels

int fec\_percentage

std::string file\_apps

std::chrono::milliseconds ping\_timeout

#### <span id="page-108-0"></span>struct sunshine\_t

# **Public Members**

struct *[config](#page-106-0)*::*[sunshine\\_t](#page-108-0)*::*[cmd\\_t](#page-109-0)* cmd

std::string config\_file

#### std::string credentials\_file

std::bitset<*[flag](#page-110-0)*::*[FLAG\\_SIZE](#page-111-0)*> flags

std::string log\_file

int min\_log\_level

std::string password

std::uint16\_t port

std::vector<*[prep\\_cmd\\_t](#page-107-0)*> prep\_cmds

std::string salt

<span id="page-109-2"></span>std::string username

<span id="page-109-0"></span>struct cmd\_t

## **Public Members**

int argc

char \*\*argv

std::string name

#### <span id="page-109-1"></span>struct video\_t

#### **Public Members**

#### std::string adapter\_name

struct *[config](#page-106-0)*::*[video\\_t](#page-109-1)*::[anonymous] amd

int amd\_coder

std::optional<int> amd\_preanalysis

std::optional<int> amd\_quality\_h264

std::optional<int> amd\_quality\_hevc

std::optional<int> amd\_rc\_h264

std::optional<int> amd\_rc\_hevc

std::optional<int> amd\_usage\_h264

std::optional<int> amd\_usage\_hevc

std::optional<int> amd\_vbaq

std::string capture

bool dwmflush

<span id="page-110-1"></span>std::string encoder

int hevc\_mode

int min\_threads

struct *[config](#page-106-0)*::*[video\\_t](#page-109-1)*::[anonymous] nv

int nv\_coder

std::optional<int> nv\_preset

std::optional<int>  $nv\_rc$ 

std::optional<int> nv\_tune

std::string output\_name

int qp

struct *[config](#page-106-0)*::*[video\\_t](#page-109-1)*::[anonymous] qsv

std::optional<int> qsv\_cavlc

std::optional<int> qsv\_preset

struct *[config](#page-106-0)*::*[video\\_t](#page-109-1)*::[anonymous] sw

std::string sw\_preset

std::string sw\_tune

struct *[config](#page-106-0)*::*[video\\_t](#page-109-1)*::[anonymous] vt

int vt\_allow\_sw

int vt\_coder

int vt\_realtime

int vt\_require\_sw

<span id="page-110-0"></span>namespace flag

## <span id="page-111-1"></span>**Enums**

enum flag\_e

*Values:*

enumerator PIN\_STDIN

enumerator FRESH\_STATE

enumerator FORCE\_VIDEO\_HEADER\_REPLACE

enumerator UPNP

enumerator CONST\_PIN

enumerator FLAG\_SIZE

# <span id="page-111-0"></span>**22.2.5 confighttp**

**Defines**

WEB\_DIR

## **Variables**

const std::map<std::string, std::string> mime\_types = {{"css", "text/css"}, {"gif", "image/gif"}, {"htm", "text/html"}, {"html", "text/html"}, {"ico", "image/x-icon"}, {"jpeg", "image/jpeg"}, {"jpg", "image/jpeg"}, {"js", "application/javascript"}, {"json", "application/json"}, {"png", "image/png"}, {"svg", "image/svg+xml"}, {"ttf", "font/ttf"}, {"txt", "text/plain"}, {"woff2", "font/woff2"}, {"xml", "text/xml"},}

namespace confighttp

**Variables**

constexpr auto PORT\_HTTPS = 1

# <span id="page-112-6"></span>**22.2.6 crypto**

#### <span id="page-112-3"></span>namespace crypto

#### **Typedefs**

<span id="page-112-4"></span>using  $\texttt{aes}\_\texttt{t} = \text{std::array} \texttt{>$ 

using **bignum\_t** = util::safe\_ptr<BIGNUM, BN\_free>

<span id="page-112-5"></span>using  $bio_t = util::safe_ptr < BIO, BIO_free_all >$ 

using cipher\_ctx\_t = util::safe\_ptr<EVP\_CIPHER\_CTX, EVP\_CIPHER\_CTX\_free>

using md\_ctx\_t = util::safe\_ptr<EVP\_MD\_CTX, md\_ctx\_destroy>

using pkey\_ctx\_t = util::safe\_ptr<EVP\_PKEY\_CTX, EVP\_PKEY\_CTX\_free>

using pkey\_t = util::safe\_ptr<EVP\_PKEY, EVP\_PKEY\_free>

using sha256\_t = std::array<std::uint8\_t, SHA256\_DIGEST\_LENGTH>

<span id="page-112-2"></span><span id="page-112-1"></span>using x509\_store\_ctx\_t = util::safe\_ptr<X509\_STORE\_CTX, X509\_STORE\_CTX\_free>

<span id="page-112-0"></span>using x509\_store\_t = util::safe\_ptr<X509\_STORE, X509\_STORE\_free>

using  $x509_t = \text{util::safe\_ptr} < X509, X509_f$  free>

## **Variables**

constexpr std::size\_t digest\_size = 256

class cert\_chain\_t

#### **Public Functions**

void add(*[x509\\_t](#page-112-0)* &&cert) const char \*verify(*[x509\\_t](#page-112-0)*::element\_type \*cert)

# <span id="page-113-5"></span>**Private Members**

*[x509\\_store\\_ctx\\_t](#page-112-1)* \_cert\_ctx

std::vector<std::pair<*[x509\\_t](#page-112-0)*, *[x509\\_store\\_t](#page-112-2)*>> \_certs

#### struct creds\_t

#### **Public Members**

std::string pkey

std::string x509

#### <span id="page-113-0"></span>namespace cipher

## **Functions**

constexpr std::size\_t round\_to\_pkcs7\_padded(std::size\_t size)

### **Variables**

constexpr std::size\_t tag\_size = 16

<span id="page-113-4"></span><span id="page-113-3"></span>class cbc\_t : public *[crypto](#page-112-3)*::*[cipher](#page-113-0)*::*[cipher\\_t](#page-113-1)*

# **Public Functions**

 $\text{cbc}_t() = \text{default}$ 

<span id="page-113-2"></span>cbc\_t(*[cbc\\_t](#page-113-2)*&&) noexcept = default

cbc\_t(const *[crypto](#page-112-3)*::*[aes\\_t](#page-112-4)* &key, bool padding = true)

int encrypt(const std::string\_view &plaintext, std::uint8\_t \*cipher, *[aes\\_t](#page-112-4)* \*iv) length of cipher must be at least: round\_to\_pkcs7\_padded(plaintext.size()) return -1 on error return bytes written on success

*[cbc\\_t](#page-113-3)* &operator=(*[cbc\\_t](#page-113-3)*&&) noexcept = default

#### <span id="page-113-1"></span>class cipher\_t

Subclassed by *[crypto::cipher::cbc\\_t](#page-113-4)*, *[crypto::cipher::ecb\\_t](#page-114-0)*, *[crypto::cipher::gcm\\_t](#page-114-1)*

#### <span id="page-114-6"></span>**Public Members**

*[cipher\\_ctx\\_t](#page-112-5)* decrypt\_ctx

*[cipher\\_ctx\\_t](#page-112-5)* encrypt\_ctx

*[aes\\_t](#page-112-4)* key

bool padding

<span id="page-114-3"></span><span id="page-114-0"></span>class ecb\_t : public *[crypto](#page-112-3)*::*[cipher](#page-113-0)*::*[cipher\\_t](#page-113-1)*

#### **Public Functions**

int decrypt(const std::string\_view &cipher, std::vector<std::uint8\_t> &plaintext)

 $ecb_t() = default$ 

ecb\_t(const *[aes\\_t](#page-112-4)* &key, bool padding = true)

<span id="page-114-2"></span>ecb\_t(*[ecb\\_t](#page-114-2)*&&) noexcept = default

int encrypt(const std::string\_view &plaintext, std::vector<std::uint8\_t> &cipher)

*[ecb\\_t](#page-114-3)* &operator=(*[ecb\\_t](#page-114-3)*&&) noexcept = default

<span id="page-114-5"></span><span id="page-114-1"></span>class gcm\_t : public *[crypto](#page-112-3)*::*[cipher](#page-113-0)*::*[cipher\\_t](#page-113-1)*

## **Public Functions**

- int decrypt(const std::string\_view &cipher, std::vector<std::uint8\_t> &plaintext, *[aes\\_t](#page-112-4)* \*iv)
- int encrypt(const std::string\_view &plaintext, std::uint8\_t \*tagged\_cipher, *[aes\\_t](#page-112-4)* \*iv) length of cipher must be at least: round\_to\_pkcs7\_padded(plaintext.size()) + crypto::cipher::tag\_size

return -1 on error return bytes written on success

 $gcm_t() = default$ 

gcm\_t(const *[crypto](#page-112-3)*::*[aes\\_t](#page-112-4)* &key, bool padding = true)

<span id="page-114-4"></span>gcm\_t(*[gcm\\_t](#page-114-4)*&&) noexcept = default

*[gcm\\_t](#page-114-5)* &operator=(*[gcm\\_t](#page-114-5)*&&) noexcept = default

# <span id="page-115-0"></span>**22.2.7 httpcommon**

namespace http

# **22.2.8 input**

namespace input

## **Functions**

std::shared\_ptr<input\_t> alloc(*[safe](#page-128-0)*::*[mail\\_t](#page-128-1)* mail) inline std::unique\_ptr<*[platf](#page-139-0)* ::deinit\_t> init() void passthrough(std::shared\_ptr<input\_t> &input, std::vector<std::uint8\_t> &&input\_data) void print(void \*input) void **reset**(std::shared\_ptr<input\_t> &input)

struct touch\_port\_t : public *[platf](#page-139-0)* ::touch\_port\_t

### **Public Members**

float client\_offsetX

float client\_offsetY

int env\_height

int env\_width

float scalar\_inv

# **22.2.9 move\_by\_copy**

namespace move\_by\_copy\_util

# <span id="page-116-6"></span>**Functions**

<span id="page-116-1"></span>template<class T> *[MoveByCopy](#page-116-0)*<*[T](#page-116-1)*> cmove(*[T](#page-116-1)* &movable)

<span id="page-116-2"></span>template<class T> *[MoveByCopy](#page-116-0)*<*[T](#page-116-2)*> const\_cmove(const *[T](#page-116-2)* &movable)

<span id="page-116-0"></span>template<class T>

class MoveByCopy

# **Public Types**

<span id="page-116-4"></span>typedef *[T](#page-116-0)* move\_type

## **Public Functions**

<span id="page-116-5"></span><span id="page-116-3"></span>inline MoveByCopy(const *[MoveByCopy](#page-116-3)* &other) inline explicit MoveByCopy(*[move\\_type](#page-116-4)* &&to\_move) MoveByCopy(*[MoveByCopy](#page-116-5)* &&other) = default inline operator [move\\_type](#page-116-4)() inline *[MoveByCopy](#page-116-0)* &operator=(const *[MoveByCopy](#page-116-0)* &other) *[MoveByCopy](#page-116-0)* &operator=(*[MoveByCopy](#page-116-0)* &&other) = default

## **Private Members**

*[move\\_type](#page-116-4)* \_to\_move

# **22.2.10 network**

namespace net

## **Typedefs**

using host\_t = util::safe\_ptr<ENetHost, free\_host>

using packet\_t = util::safe\_ptr<ENetPacket, enet\_packet\_destroy>

using peer\_t = ENetPeer\*

## <span id="page-117-0"></span>**Enums**

enum net\_e

*Values:*

enumerator PC

enumerator LAN

enumerator WAN

# **22.2.11 nvhttp**

namespace nvhttp

This namespace contains all the functions and variables related to the nvhttp (GameStream) server.

## **Variables**

constexpr auto GFE\_VERSION = "3.23.0.74"

The GFE version we are replicating.

#### constexpr auto **PORT\_HTTP** =  $0$

The HTTP port, as a difference from the config port.

#### constexpr auto PORT\_HTTPS = -5

The HTTPS port, as a difference from the config port.

```
constexpr auto VERSION = "7.1.431.-1"
```
The protocol version.

# **22.2.12 process**

# **Defines**

\_\_kernel\_entry

namespace proc

## <span id="page-118-3"></span>**Typedefs**

<span id="page-118-2"></span><span id="page-118-0"></span>typedef *[config](#page-106-0)*::*[prep\\_cmd\\_t](#page-107-0)* cmd\_t

using  $file_t = util::safe_ptr_v2 \lt FILE$ , int, fclose>

#### <span id="page-118-1"></span>struct ctx\_t

#### **Public Members**

std::string cmd

#### std::vector<std::string> detached

Some applications, such as Steam, either exit quickly, or keep running indefinitely. Steam.exe is one such application. That is why some applications need be run and forgotten about

std::string id

std::string image\_path

std::string name

std::string output

std::vector<*[cmd\\_t](#page-118-0)*> prep\_cmds

std::string working\_dir

class proc\_t

#### **Public Functions**

int execute(int app\_id)

std::string get\_app\_image(int app\_id)

std::vector<*[ctx\\_t](#page-118-1)*> &get\_apps()

const std::vector<*[ctx\\_t](#page-118-1)*> &get\_apps() const

inline proc\_t(boost::process::environment &&env, std::vector<*[ctx\\_t](#page-118-1)*> &&apps)

int running()

**Returns**

\_app\_id if a process is running, otherwise returns 0

<span id="page-119-3"></span>void terminate()

~proc\_t()

#### **Private Members**

*[ctx\\_t](#page-118-1)* \_app

int \_app\_id

std::vector<*[cmd\\_t](#page-118-0)*>::const\_iterator \_app\_prep\_begin

std::vector<*[cmd\\_t](#page-118-0)*>::const\_iterator \_app\_prep\_it

std::vector<*[ctx\\_t](#page-118-1)*> \_apps

boost::process::environment \_env

*[file\\_t](#page-118-2)* \_pipe

boost::process::child \_process

boost::process::group \_process\_handle

bool  $placebo = \{\}$ 

# **22.2.13 round\_robin**

<span id="page-119-2"></span>namespace round\_robin\_util

#### **Functions**

<span id="page-119-0"></span>template<class V, class It> *[round\\_robin\\_t](#page-121-0)*<*[V](#page-119-0)*, *[It](#page-119-0)*> make\_round\_robin(*[It](#page-119-0)* begin, *[It](#page-119-0)* end)

<span id="page-119-1"></span>template<class V, class T>

class it\_wrap\_t

#### <span id="page-120-4"></span>**Public Types**

<span id="page-120-2"></span>typedef std::ptrdiff\_t diff\_t

<span id="page-120-0"></span>using difference\_type = *[V](#page-119-1)*

typedef *[T](#page-119-1)* iterator

<span id="page-120-3"></span>using **iterator\_category** = std::random\_access\_iterator\_tag

using **pointer** =  $V^*$  $V^*$ 

<span id="page-120-1"></span>using reference = *[V](#page-119-1)*&

using **value\_type** =  $V$ 

#### **Public Functions**

inline *[reference](#page-120-1)* operator\*() inline const *[reference](#page-120-1)* operator\*() const inline *[iterator](#page-120-0)* operator+(*[diff\\_t](#page-120-2)* step) inline *[iterator](#page-120-0)* operator++() inline *[iterator](#page-120-0)* operator++(int) inline *[iterator](#page-120-0)* operator+=(*[diff\\_t](#page-120-2)* step) inline *[iterator](#page-120-0)* operator-(*[diff\\_t](#page-120-2)* step) inline *[diff\\_t](#page-120-2)* operator-(*[iterator](#page-120-0)* first) inline *[iterator](#page-120-0)* operator--() inline *[iterator](#page-120-0)* operator--(int) inline *[iterator](#page-120-0)* operator-=(*[diff\\_t](#page-120-2)* step) inline *[pointer](#page-120-3)* operator->() inline const *[pointer](#page-120-3)* operator->() const inline bool operator<(const *[iterator](#page-120-0)* &other) const inline bool operator<=(const *[iterator](#page-120-0)* &other) const inline bool operator==(const *[iterator](#page-120-0)* &other) const inline bool operator>(const *[iterator](#page-120-0)* &other) const inline bool operator>=(const *[iterator](#page-120-0)* &other) const

inline bool operator!=(const *[iterator](#page-120-0)* &other) const

# <span id="page-121-3"></span>**Private Functions**

inline *[iterator](#page-120-0)* &\_this()

inline const *[iterator](#page-120-0)* &\_this() const

<span id="page-121-0"></span>template<class V, class It>

class round\_robin\_t : public *[round\\_robin\\_util](#page-119-2)*::*[it\\_wrap\\_t](#page-119-1)*<*[V](#page-121-0)*, *[round\\_robin\\_t](#page-121-0)*<*[V](#page-121-0)*, *[It](#page-121-0)*>>

## **Public Types**

<span id="page-121-2"></span>using iterator = *[It](#page-121-0)*

<span id="page-121-1"></span>using **pointer** =  $V^*$  $V^*$ 

## **Public Functions**

inline void dec()

inline bool eq(const *[round\\_robin\\_t](#page-121-0)* &other) const

inline *[pointer](#page-121-1)* get() const

inline void inc()

inline round\_robin\_t(*[iterator](#page-121-2)* begin, *[iterator](#page-121-2)* end)

## **Private Members**

*[It](#page-121-0)* \_begin

*[It](#page-121-0)* \_end

*[It](#page-121-0)* \_pos

# **22.2.14 rtsp**

namespace rtsp\_stream

## **Variables**

constexpr auto RTSP\_SETUP\_PORT = 21

struct launch\_session\_t

# **Public Members**

*[crypto](#page-112-3)*::*[aes\\_t](#page-112-4)* gcm\_key

bool host\_audio

*[crypto](#page-112-3)*::*[aes\\_t](#page-112-4)* iv

# **22.2.15 stream**

#### namespace stream

# **Variables**

constexpr auto AUDIO\_STREAM\_PORT = 11

constexpr auto CONTROL\_PORT = 10

constexpr auto VIDEO\_STREAM\_PORT = 9

struct config\_t

#### **Public Members**

<span id="page-122-0"></span>*[audio](#page-122-0)*::config\_t audio

int audioQosType

int controlProtocolType

int featureFlags

std::optional<int> gcmap

#### int minRequiredFecPackets

*[video](#page-134-0)*::*[config\\_t](#page-135-0)* monitor

int packetsize

int videoQosType

namespace session

## **Enums**

enum class state\_e : int *Values:*

enumerator STOPPED

enumerator STOPPING

enumerator STARTING

enumerator RUNNING

# **22.2.16 sync**

<span id="page-123-0"></span>namespace sync\_util

template<class  $T$ , class  $M = std::mutes$ 

class sync\_t

**Public Types**

<span id="page-123-1"></span>using mutex\_t = *[M](#page-123-0)*

<span id="page-123-2"></span>using **value\_t** =  $T$ 

## **Public Functions**

inline std::lock\_guard<*[mutex\\_t](#page-123-1)*> lock()

inline *[value\\_t](#page-123-2)* &operator\*()

inline const *[value\\_t](#page-123-2)* &operator\*() const

inline *[value\\_t](#page-123-2)* \*operator->()

inline *[sync\\_t](#page-123-0)* &operator=(const *[value\\_t](#page-123-2)* &val) noexcept

inline *[sync\\_t](#page-123-0)* &operator=(*[sync\\_t](#page-123-0)* &&other) noexcept

inline *[sync\\_t](#page-123-0)* &operator=(*[sync\\_t](#page-123-0)* &other) noexcept

<span id="page-124-0"></span>template<class  $V>$ inline *[sync\\_t](#page-123-0)* &operator=(*[V](#page-124-0)* &&val)

inline *[sync\\_t](#page-123-0)* &operator=(*[value\\_t](#page-123-2)* &&val) noexcept

<span id="page-124-1"></span>template<class ...**Args**> inline sync\_t(*[Args](#page-124-1)*&&... args)

## **Public Members**

*[value\\_t](#page-123-2)* raw

## **Private Members**

*[mutex\\_t](#page-123-1)* \_lock

# **22.2.17 system\_tray**

# **22.2.18 tasl\_pool**

<span id="page-124-3"></span><span id="page-124-2"></span>namespace task\_pool\_util

template<class **Function>** 

<span id="page-124-4"></span>class \_Impl : public *[task\\_pool\\_util](#page-124-2)*::*[\\_ImplBase](#page-125-0)*

# **Public Functions**

inline \_Impl(*[Function](#page-124-3)* &&f)

inline virtual void run() override

#### **Private Members**

*[Function](#page-124-3)* \_func

## <span id="page-125-0"></span>class \_ImplBase

Subclassed by *[task\\_pool\\_util::\\_Impl< Function >](#page-124-4)*

## **Public Functions**

virtual void  $\text{run}() = 0$ 

inline virtual  $\sim$ \_ImplBase() = default

#### <span id="page-125-4"></span>class TaskPool

Subclassed by *[thread\\_pool\\_util::ThreadPool](#page-127-0)*

#### **Public Types**

<span id="page-125-5"></span>typedef std::unique\_ptr<*[\\_ImplBase](#page-125-0)*> \_\_task

<span id="page-125-3"></span>typedef std::chrono::steady\_clock::time\_point \_\_time\_point

<span id="page-125-1"></span>typedef *[\\_ImplBase](#page-125-0)* \*task\_id\_t

#### **Public Functions**

inline bool cancel(*[task\\_id\\_t](#page-125-1)* task\_id)

<span id="page-125-2"></span>template<class  $X$ , class  $Y$ > inline void delay(*[task\\_id\\_t](#page-125-1)* task\_id, std::chrono::duration<*[X](#page-125-2)*, *[Y](#page-125-2)*> duration)

#### **Parameters** duration – The delay before executing the task

inline std::optional<*[\\_\\_time\\_point](#page-125-3)*> next()

inline *[TaskPool](#page-125-4)* &operator=(*[TaskPool](#page-125-4)* &&other) noexcept

inline std::optional<*[\\_\\_task](#page-125-5)*> pop()

inline std::optional<std::pair<*[\\_\\_time\\_point](#page-125-3)*, *[\\_\\_task](#page-125-5)*>> pop(*[task\\_id\\_t](#page-125-1)* task\_id)

<span id="page-125-6"></span>template<class Function, class ...Args>

inline auto push(*[Function](#page-125-6)* &&newTask, *[Args](#page-125-6)*&&... args)

<span id="page-126-0"></span>template<class Function, class X, class Y, class ... Args> inline auto pushDelayed(*[Function](#page-126-0)* &&newTask, std::chrono::duration<*[X](#page-126-0)*, *[Y](#page-126-0)*> duration, *[Args](#page-126-0)*&&... args)

**Returns**

an id to potentially delay the task

inline void pushDelayed(std::pair<*[\\_\\_time\\_point](#page-125-3)*, *[\\_\\_task](#page-125-5)*> &&task)

inline bool **ready**()

TaskPool() = default

<span id="page-126-1"></span>inline TaskPool(*[TaskPool](#page-126-1)* &&other) noexcept

#### **Protected Attributes**

std::mutex \_task\_mutex

std::deque<*[\\_\\_task](#page-125-5)*> \_tasks

std::vector<std::pair<*[\\_\\_time\\_point](#page-125-3)*, *[\\_\\_task](#page-125-5)*>> \_timer\_tasks

#### **Private Functions**

<span id="page-126-2"></span>template<class **Function>** inline std::unique\_ptr<*[\\_ImplBase](#page-125-0)*> toRunnable(*[Function](#page-126-2)* &&f)

<span id="page-126-3"></span>template<class R>

class timer\_task\_t

## **Public Functions**

inline timer\_task\_t(*[task\\_id\\_t](#page-125-1)* task\_id, std::future<*[R](#page-126-3)*> &future)

## **Public Members**

std::future<*[R](#page-126-3)*> future

*[task\\_id\\_t](#page-125-1)* task\_id

# **22.2.19 thread\_pool**

#### namespace thread\_pool\_util

<span id="page-127-0"></span>class ThreadPool : public *[task\\_pool\\_util](#page-124-2)*::*[TaskPool](#page-125-4)*

#### **Public Types**

<span id="page-127-3"></span>typedef TaskPool::\_\_task \_\_task

#### **Public Functions**

inline void \_main()

inline void join()

<span id="page-127-1"></span>template<class Function, class ... Args> inline auto push(*[Function](#page-127-1)* &&newTask, *[Args](#page-127-1)*&&... args)

<span id="page-127-2"></span>template<class Function, class X, class Y, class ... Args> inline auto pushDelayed(*[Function](#page-127-2)* &&newTask, std::chrono::duration<*[X](#page-127-2)*, *[Y](#page-127-2)*> duration, *[Args](#page-127-2)*&&... args)

inline void pushDelayed(std::pair<\_\_time\_point, *[\\_\\_task](#page-127-3)*> &&task)

inline void start (int threads)

inline void stop()

inline ThreadPool()

inline explicit ThreadPool (int threads)

inline ~ThreadPool() noexcept

## **Private Members**

bool \_continue

std::condition\_variable \_cv

std::mutex \_lock

std::vector<std::thread> \_thread

# **22.2.20 thread\_safe**

<span id="page-128-0"></span>namespace safe

#### **Typedefs**

<span id="page-128-3"></span>template<class T>

using alarm\_t = std::shared\_ptr<*[alarm\\_raw\\_t](#page-128-2)*<*[T](#page-128-3)*>>

<span id="page-128-1"></span>using mail\_t = std::shared\_ptr<*[mail\\_raw\\_t](#page-130-0)*>

using  $signal_t = event_t$  $signal_t = event_t$  <br/>bool>

## **Functions**

inline void cleanup(*[mail\\_raw\\_t](#page-130-0)*\*)

template<class T> inline auto **lock**(const std::weak\_ptr<void> &wp)

<span id="page-128-4"></span> $template < class T$ *[alarm\\_t](#page-128-3)*<*[T](#page-128-4)*> make\_alarm()

<span id="page-128-5"></span>template<class T, class F\_Construct, class F\_Destruct> auto make\_shared(*[F\\_Construct](#page-128-5)* &&fc, *[F\\_Destruct](#page-128-5)* &&fd)

<span id="page-128-2"></span>template<class T>

class alarm\_raw\_t

#### **Public Types**

<span id="page-128-6"></span>using status\_t = util::optional\_t<*[T](#page-128-2)*>

# **Public Functions**

inline alarm\_raw\_t()

inline void reset()

inline void ring(const *[status\\_t](#page-128-6)* &status)

inline void ring(*[status\\_t](#page-128-6)* &&status)

inline *[status\\_t](#page-128-6)* &status()

inline const *[status\\_t](#page-128-6)* &status() const

inline auto  $wait()$ 

<span id="page-129-1"></span>template<class Pred> inline auto wait(*[Pred](#page-129-1)* &&pred)

<span id="page-129-2"></span>template<class Rep, class Period> inline auto wait\_for(const std::chrono::duration<*[Rep](#page-129-2)*, *[Period](#page-129-2)*> &rel\_time)

<span id="page-129-3"></span>template<class Rep, class Period, class Pred> inline auto wait\_for(const std::chrono::duration<*[Rep](#page-129-3)*, *[Period](#page-129-3)*> &rel\_time, *[Pred](#page-129-3)* &&pred)

<span id="page-129-4"></span>template<class Rep, class Period> inline auto wait\_until(const std::chrono::duration<*[Rep](#page-129-4)*, *[Period](#page-129-4)*> &rel\_time)

<span id="page-129-5"></span>template<class Rep, class Period, class Pred> inline auto wait\_until(const std::chrono::duration<*[Rep](#page-129-5)*, *[Period](#page-129-5)*> &rel\_time, *[Pred](#page-129-5)* &&pred)

#### **Private Members**

std::condition\_variable \_cv

std::mutex \_lock

*[status\\_t](#page-128-6)* \_status

<span id="page-129-0"></span>template<class T>

class event\_t

#### **Public Types**

<span id="page-129-6"></span>using status\_t = util::optional\_t<*[T](#page-129-0)*>

#### **Public Functions**

inline bool peek()

inline *[status\\_t](#page-129-6)* pop()

<span id="page-129-7"></span>template<class Rep, class Period> inline *[status\\_t](#page-129-6)* pop(std::chrono::duration<*[Rep](#page-129-7)*, *[Period](#page-129-7)*> delay)

<span id="page-129-8"></span>template<class ... Args> inline void raise(*[Args](#page-129-8)*&&... args)

inline void reset()

inline bool running() const

inline void stop()

inline const *[status\\_t](#page-129-6)* &view()

## **Private Members**

bool  ${\texttt{\_continue}} = {true}$ 

std::condition\_variable \_cv

std::mutex \_lock

*[status\\_t](#page-129-6)* \_status = {util::false\_v<*[status\\_t](#page-129-6)*>}

<span id="page-130-0"></span>class mail\_raw\_t : public std::enable\_shared\_from\_this<*[mail\\_raw\\_t](#page-130-0)*>

#### **Public Types**

<span id="page-130-2"></span>template<class T>

using event\_t = std::shared\_ptr<*[post\\_t](#page-130-1)*<*[event\\_t](#page-130-2)*<*[T](#page-130-2)*>>>

<span id="page-130-3"></span>template<class T>

using queue\_t = std::shared\_ptr<*[post\\_t](#page-130-1)*<*[queue\\_t](#page-130-3)*<*[T](#page-130-3)*>>>

## **Public Functions**

inline void cleanup()

<span id="page-130-4"></span>template<class T> inline *[event\\_t](#page-130-2)*<*[T](#page-130-4)*> **event** (const std::string\_view &id)

<span id="page-130-5"></span>template<class T> inline *[queue\\_t](#page-130-3)*<*[T](#page-130-5)*> **queue**(const std::string\_view &id)

## **Public Members**

std::map<std::string, std::weak\_ptr<void>, std::less<>> id\_to\_post

std::mutex mutex

<span id="page-130-1"></span>template<class T>

class post\_t : public *[T](#page-130-1)*

# **Public Functions**

<span id="page-131-0"></span>template<class ... Args> inline post\_t(*[mail\\_t](#page-128-1)* mail, *[Args](#page-131-0)*&&... args)

inline ~post\_t()

## **Public Members**

*[mail\\_t](#page-128-1)* mail

<span id="page-131-1"></span>template<class T>

class queue\_t

#### **Public Types**

<span id="page-131-2"></span>using status\_t = util::optional\_t<*[T](#page-131-1)*>

## **Public Functions**

inline bool peek()

inline *[status\\_t](#page-131-2)* pop()

<span id="page-131-3"></span>template<class Rep, class Period> inline *[status\\_t](#page-131-2)* pop(std::chrono::duration<*[Rep](#page-131-3)*, *[Period](#page-131-3)*> delay)

inline queue\_t(std::uint32\_t max\_elements = 32)

<span id="page-131-4"></span>template<class ... Args> inline void raise(*[Args](#page-131-4)*&&... args)

inline bool running() const

inline void stop()

inline std::vector<*[T](#page-131-1)*> &unsafe()

## **Private Members**

bool  ${\texttt{\_continue}} = {true}$ 

std::condition\_variable \_cv

std::mutex \_lock

std::uint32\_t \_max\_elements

std::vector<*[T](#page-131-1)*> \_queue

<span id="page-132-1"></span>template<class T>

class shared\_t

## **Public Types**

<span id="page-132-4"></span>using construct\_f = std::function<int(*[element\\_type](#page-132-0)&*)>

<span id="page-132-5"></span><span id="page-132-0"></span>using destruct\_f = std::function<void(*[element\\_type](#page-132-0)*&)>

using element\_type = *[T](#page-132-1)*

#### **Public Functions**

inline *[ptr\\_t](#page-132-2)* ref()

<span id="page-132-3"></span>template<class FC, class FD> inline shared\_t(*[FC](#page-132-3)* &&fc, *[FD](#page-132-3)* &&fd)

## **Private Members**

*[construct\\_f](#page-132-4)* \_construct

std::uint32\_t \_count

#### *[destruct\\_f](#page-132-5)* \_destruct

std::mutex \_lock

<span id="page-132-2"></span>std::array<std::uint8\_t, sizeof(*[element\\_type](#page-132-0)*)> \_object\_buf

struct ptr\_t

## **Public Functions**

inline *[element\\_type](#page-132-0)* \*get() const inline operator bool() const inline *[element\\_type](#page-132-0)* \*operator->() inline *[ptr\\_t](#page-132-2)* &operator=(const *[ptr\\_t](#page-132-2)* &ptr) noexcept <span id="page-133-1"></span><span id="page-133-0"></span>inline *[ptr\\_t](#page-132-2)* &operator=(*[ptr\\_t](#page-132-2)* &&ptr) noexcept inline ptr\_t() inline ptr\_t(const *[ptr\\_t](#page-133-0)* &ptr) noexcept inline ptr\_t(*[ptr\\_t](#page-133-1)* &&ptr) noexcept inline explicit ptr\_t(*[shared\\_t](#page-132-1)* \*owner) inline void release() inline ~ptr\_t()

## **Public Members**

*[shared\\_t](#page-132-1)* \*owner

# **22.2.21 upnp**

namespace upnp

# **22.2.22 utility**

**Todo:** Add utility.h

# **22.2.23 uuid**

<span id="page-133-2"></span>namespace uuid\_util

union uuid\_t

# **Public Functions**

inline constexpr bool operator<(const *[uuid\\_t](#page-133-2)* &other) const inline constexpr bool operator==(const *[uuid\\_t](#page-133-2)* &other) const inline constexpr bool operator>(const *[uuid\\_t](#page-133-2)* &other) const inline std::string string() const

## **Public Members**

std::uint16\_t b16[8]

std::uint32\_t b32[4]

std::uint64\_t b64[2]

std::uint8\_t b8[16]

## **Public Static Functions**

static inline *[uuid\\_t](#page-133-2)* generate()

static inline *[uuid\\_t](#page-133-2)* generate(std::default\_random\_engine &engine)

# **22.2.24 video**

#### <span id="page-134-0"></span>namespace video

#### **Typedefs**

<span id="page-134-2"></span>using  $float2 = float[2]$ 

using  $float3 = float[3]$ 

<span id="page-134-1"></span>using  $float4 = float[4]$ 

using hdr\_info\_t = std::unique\_ptr<*[hdr\\_info\\_raw\\_t](#page-135-1)*>

using packet\_t = std::unique\_ptr<*[packet\\_raw\\_t](#page-135-2)*>

struct color\_t

#### **Public Members**

*[float4](#page-134-1)* color\_vec\_u

*[float4](#page-134-1)* color\_vec\_v

*[float4](#page-134-1)* color\_vec\_y

*[float2](#page-134-2)* range\_uv

*[float2](#page-134-2)* range\_y

<span id="page-135-0"></span>struct config\_t

## **Public Members**

int bitrate

int dynamicRange

int encoderCscMode

int framerate

int height

int numRefFrames

int slicesPerFrame

int videoFormat

int width

<span id="page-135-1"></span>struct hdr\_info\_raw\_t

## **Public Functions**

inline explicit hdr\_info\_raw\_t(bool enabled)

inline explicit hdr\_info\_raw\_t(bool enabled, const SS\_HDR\_METADATA &metadata)

#### **Public Members**

bool enabled

### SS\_HDR\_METADATA metadata

<span id="page-135-2"></span>struct packet\_raw\_t

## **Public Functions**

inline void init\_packet()

<span id="page-136-0"></span>template<class P> inline explicit packet\_raw\_t(*[P](#page-136-0)* \*user\_data)

inline explicit packet\_raw\_t(std::nullptr\_t)

inline ~packet\_raw\_t()

## **Public Members**

AVPacket \*av\_packet

void \*channel\_data

std::vector<*[replace\\_t](#page-136-1)*> \*replacements

#### <span id="page-136-1"></span>struct replace\_t

### **Public Functions**

inline replace\_t(std::string\_view old, std::string\_view \_new) noexcept

#### **Public Members**

std::string\_view \_new

std::string\_view old

# **22.2.25 platform**

## **common**

**Todo:** Add common.h

#### <span id="page-137-3"></span>**Sunshine**

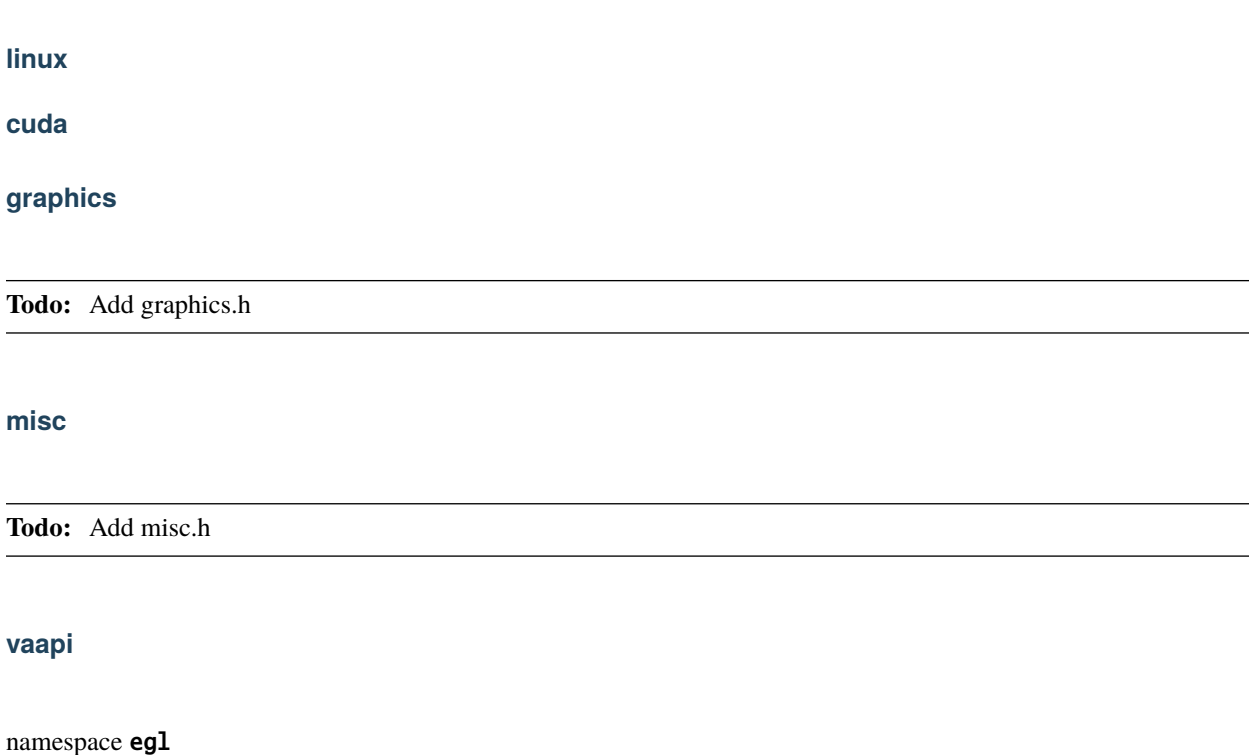

namespace va

#### **wayland**

<span id="page-137-2"></span>namespace wl

class monitor\_t

#### **Public Functions**

void listen(zxdg\_output\_manager\_v1 \*output\_manager)

<span id="page-137-0"></span>monitor\_t(const *[monitor\\_t](#page-137-0)*&) = delete

<span id="page-137-1"></span>monitor\_t(*[monitor\\_t](#page-137-1)*&&) = delete

inline **monitor\_t**(wl\_output \*output)

*[monitor\\_t](#page-137-2)* &operator=(const *[monitor\\_t](#page-137-2)*&) = delete

*[monitor\\_t](#page-137-2)* &operator=(*[monitor\\_t](#page-137-2)*&&) = delete

## <span id="page-138-0"></span>**Public Members**

std::string description

std::string name

wl\_output \*output

*[platf](#page-139-0)* ::touch\_port\_t viewport

## **x11grab**

**Todo:** Add x11grab.h

## **macos**

## **av\_audio**

**Todo:** Add av\_audio.h

# **av\_img\_t**

**Todo:** Add av\_img\_t.h

## **av\_video**

**Todo:** Add av\_video.h

## **misc**

namespace dyn

# <span id="page-139-1"></span>**nv12\_zero\_device**

**Todo:** Add nv12\_zero\_device.h

## **windows**

**display**

**Todo:** Add display.h

#### **misc**

<span id="page-139-0"></span>namespace platf

# **PolicyConfig**

**Todo:** Add PolicyConfig.h

# **INDEX**

# Symbols

\_\_kernel\_entry (*C macro*), [112](#page-117-0)

# A

audio (*C++ type*), [99](#page-104-0) audio::buffer\_t (*C++ type*), [99](#page-104-0) audio::config\_t (*C++ struct*), [99](#page-104-0) audio::config\_t::channels (*C++ member*), [100](#page-105-0) audio::config\_t::flags (*C++ member*), [100](#page-105-0) audio::config\_t::flags\_e (*C++ enum*), [99](#page-104-0) audio::config\_t::flags\_e::HIGH\_QUALITY (*C++ enumerator*), [99](#page-104-0) audio::config\_t::flags\_e::HOST\_AUDIO (*C++ enumerator*), [99](#page-104-0) audio::config\_t::flags\_e::MAX\_FLAGS (*C++ enumerator*), [99](#page-104-0) audio::config\_t::mask (*C++ member*), [100](#page-105-0) audio::config\_t::packetDuration (*C++ member*), [100](#page-105-0) audio::opus\_stream\_config\_t (*C++ struct*), [100](#page-105-0) audio::opus\_stream\_config\_t::bitrate (*C++ member*), [100](#page-105-0) audio::opus\_stream\_config\_t::channelCount (*C++ member*), [100](#page-105-0) audio::opus\_stream\_config\_t::coupledStreams (*C++ member*), [100](#page-105-0) audio::opus\_stream\_config\_t::mapping (*C++ member*), [100](#page-105-0) audio::opus\_stream\_config\_t::sampleRate (*C++ member*), [100](#page-105-0) audio::opus\_stream\_config\_t::streams (*C++ member*), [100](#page-105-0) audio::packet\_t (*C++ type*), [99](#page-104-0) audio::stream\_config\_e (*C++ enum*), [99](#page-104-0) audio::stream\_config\_e::HIGH\_STEREO (*C++ enumerator*), [99](#page-104-0) audio::stream\_config\_e::HIGH\_SURROUND51 (*C++ enumerator*), [99](#page-104-0) audio::stream\_config\_e::HIGH\_SURROUND71 (*C++ enumerator*), [99](#page-104-0) audio::stream\_config\_e::MAX\_STREAM\_CONFIG (*C++ enumerator*), [99](#page-104-0)

- audio::stream\_config\_e::STEREO (*C++ enumerator*), [99](#page-104-0)
- audio::stream\_config\_e::SURROUND51 (*C++ enumerator*), [99](#page-104-0)
- audio::stream\_config\_e::SURROUND71 (*C++ enumerator*), [99](#page-104-0)

# C

cbs (*C++ type*), [100](#page-105-0) cbs::h264\_t (*C++ struct*), [100](#page-105-0) cbs::h264\_t::sps (*C++ member*), [100](#page-105-0) cbs::hevc\_t (*C++ struct*), [100](#page-105-0) cbs::hevc\_t::sps (*C++ member*), [101](#page-106-1) cbs::hevc\_t::vps (*C++ member*), [101](#page-106-1) cbs::nal\_t (*C++ struct*), [101](#page-106-1) cbs::nal\_t::\_new (*C++ member*), [101](#page-106-1) cbs::nal\_t::old (*C++ member*), [101](#page-106-1) config (*C++ type*), [101](#page-106-1) config::audio\_t (*C++ struct*), [101](#page-106-1) config::audio\_t::sink (*C++ member*), [101](#page-106-1) config::audio\_t::virtual\_sink (*C++ member*), [101](#page-106-1) config::flag (*C++ type*), [105](#page-110-1) config::flag::flag\_e (*C++ enum*), [106](#page-111-1) config::flag::flag\_e::CONST\_PIN (*C++ enumerator*), [106](#page-111-1) config::flag::flag\_e::FLAG\_SIZE (*C++ enumerator*), [106](#page-111-1) config::flag::flag\_e::FORCE\_VIDEO\_HEADER\_REPLACE (*C++ enumerator*), [106](#page-111-1) config::flag::flag\_e::FRESH\_STATE (*C++ enumerator*), [106](#page-111-1) config::flag::flag\_e::PIN\_STDIN (*C++ enumerator*), [106](#page-111-1) config::flag::flag\_e::UPNP (*C++ enumerator*), [106](#page-111-1) config::input\_t (*C++ struct*), [101](#page-106-1) config::input\_t::back\_button\_timeout (*C++ member*), [101](#page-106-1) config::input\_t::controller (*C++ member*), [101](#page-106-1) config::input\_t::gamepad (*C++ member*), [101](#page-106-1)

config::input\_t::key\_repeat\_delay (*C++ member*), [101](#page-106-1) config::input\_t::key\_repeat\_period (*C++ member*), [101](#page-106-1) config::input\_t::keybindings (*C++ member*), [101](#page-106-1) config::input\_t::keyboard (*C++ member*), [102](#page-107-1) config::input\_t::mouse (*C++ member*), [102](#page-107-1) config::nvhttp\_t (*C++ struct*), [102](#page-107-1) config::nvhttp\_t::cert (*C++ member*), [102](#page-107-1) config::nvhttp\_t::external\_ip (*C++ member*), [102](#page-107-1) config::nvhttp\_t::file\_state (*C++ member*), [102](#page-107-1) config::nvhttp\_t::fps (*C++ member*), [102](#page-107-1) config::nvhttp\_t::origin\_pin\_allowed (*C++ member*), [102](#page-107-1) config::nvhttp\_t::origin\_web\_ui\_allowed (*C++ member*), [102](#page-107-1) config::nvhttp\_t::pkey (*C++ member*), [102](#page-107-1) config::nvhttp\_t::resolutions (*C++ member*), [102](#page-107-1) config::nvhttp\_t::sunshine\_name (*C++ member*), [102](#page-107-1) config::prep\_cmd\_t (*C++ struct*), [102](#page-107-1) config::prep\_cmd\_t::do\_cmd (*C++ member*), [103](#page-108-1) config::prep\_cmd\_t::prep\_cmd\_t (*C++ function*), [102](#page-107-1) config::prep\_cmd\_t::undo\_cmd (*C++ member*), [103](#page-108-1) config::stream\_t (*C++ struct*), [103](#page-108-1) config::stream\_t::channels (*C++ member*), [103](#page-108-1) config::stream\_t::fec\_percentage (*C++ member*), [103](#page-108-1) config::stream\_t::file\_apps (*C++ member*), [103](#page-108-1) config::stream\_t::ping\_timeout (*C++ member*), [103](#page-108-1) config::sunshine\_t (*C++ struct*), [103](#page-108-1) config::sunshine\_t::cmd (*C++ member*), [103](#page-108-1) config::sunshine\_t::cmd\_t (*C++ struct*), [104](#page-109-2) config::sunshine\_t::cmd\_t::argc (*C++ member*), [104](#page-109-2) config::sunshine\_t::cmd\_t::argv (*C++ member*), [104](#page-109-2) config::sunshine\_t::cmd\_t::name (*C++ member*), [104](#page-109-2) config::sunshine\_t::config\_file (*C++ member*), [103](#page-108-1) config::sunshine\_t::credentials\_file (*C++ member*), [103](#page-108-1) config::sunshine\_t::flags (*C++ member*), [103](#page-108-1) config::sunshine\_t::log\_file (*C++ member*), [103](#page-108-1) config::sunshine\_t::min\_log\_level (*C++ member*), [103](#page-108-1) config::sunshine\_t::password (*C++ member*), [103](#page-108-1) config::sunshine\_t::port (*C++ member*), [103](#page-108-1) config::sunshine\_t::prep\_cmds (*C++ member*),

[103](#page-108-1)

- config::sunshine\_t::salt (*C++ member*), [103](#page-108-1)
- config::sunshine\_t::username (*C++ member*), [103](#page-108-1)
- config::video\_t (*C++ struct*), [104](#page-109-2)
- config::video\_t::adapter\_name (*C++ member*), [104](#page-109-2)
- config::video\_t::amd (*C++ member*), [104](#page-109-2)
- config::video\_t::amd\_coder (*C++ member*), [104](#page-109-2)
- config::video\_t::amd\_preanalysis (*C++ member*), [104](#page-109-2)
- config::video\_t::amd\_quality\_h264 (*C++ member*), [104](#page-109-2)
- config::video\_t::amd\_quality\_hevc (*C++ member*), [104](#page-109-2)
- config::video\_t::amd\_rc\_h264 (*C++ member*), [104](#page-109-2)
- config::video\_t::amd\_rc\_hevc (*C++ member*), [104](#page-109-2)
- config::video\_t::amd\_usage\_h264 (*C++ member*),
- [104](#page-109-2) config::video\_t::amd\_usage\_hevc (*C++ member*),
- [104](#page-109-2) config::video\_t::amd\_vbaq (*C++ member*), [104](#page-109-2)
- config::video\_t::capture (*C++ member*), [104](#page-109-2)
- config::video\_t::dwmflush (*C++ member*), [104](#page-109-2)
- config::video\_t::encoder (*C++ member*), [104](#page-109-2)
- config::video\_t::hevc\_mode (*C++ member*), [105](#page-110-1)
- config::video\_t::min\_threads (*C++ member*), [105](#page-110-1)
- config::video\_t::nv (*C++ member*), [105](#page-110-1)
- config::video\_t::nv\_coder (*C++ member*), [105](#page-110-1)
- config::video\_t::nv\_preset (*C++ member*), [105](#page-110-1)
- config::video\_t::nv\_rc (*C++ member*), [105](#page-110-1)
- config::video\_t::nv\_tune (*C++ member*), [105](#page-110-1)
- config::video\_t::output\_name (*C++ member*), [105](#page-110-1)
- config::video\_t::qp (*C++ member*), [105](#page-110-1)
- config::video\_t::qsv (*C++ member*), [105](#page-110-1)
- config::video\_t::qsv\_cavlc (*C++ member*), [105](#page-110-1)
- config::video\_t::qsv\_preset (*C++ member*), [105](#page-110-1) config::video\_t::sw (*C++ member*), [105](#page-110-1)
- config::video\_t::sw\_preset (*C++ member*), [105](#page-110-1)
- config::video\_t::sw\_tune (*C++ member*), [105](#page-110-1)
- config::video\_t::vt (*C++ member*), [105](#page-110-1)
- config::video\_t::vt\_allow\_sw (*C++ member*), [105](#page-110-1)
- config::video\_t::vt\_coder (*C++ member*), [105](#page-110-1)
- config::video\_t::vt\_realtime (*C++ member*), [105](#page-110-1)
- config::video\_t::vt\_require\_sw (*C++ member*),
- [105](#page-110-1)
- $(C++$  confighttp  $(C++ type)$ , [106](#page-111-1)
	- confighttp::PORT\_HTTPS (*C++ member*), [106](#page-111-1)
	- crypto (*C++ type*), [107](#page-112-6)
	- crypto::aes\_t (*C++ type*), [107](#page-112-6)
	- crypto::bignum\_t (*C++ type*), [107](#page-112-6)
	- crypto::bio\_t (*C++ type*), [107](#page-112-6)
	- crypto::cert\_chain\_t (*C++ class*), [107](#page-112-6)
	- crypto::cert\_chain\_t::\_cert\_ctx (*C++ member*), [108](#page-113-5)

crypto::cert\_chain\_t::\_certs (*C++ member*), [108](#page-113-5) dyn (*C++ type*), [133](#page-138-0) crypto::cert\_chain\_t::add (*C++ function*), [107](#page-112-6) crypto::cert\_chain\_t::verify (*C++ function*), [107](#page-112-6) crypto::cipher (*C++ type*), [108](#page-113-5) crypto::cipher::cbc\_t (*C++ class*), [108](#page-113-5) crypto::cipher::cbc\_t::cbc\_t (*C++ function*), [108](#page-113-5) crypto::cipher::cbc\_t::encrypt (*C++ function*), [108](#page-113-5) crypto::cipher::cbc\_t::operator= (*C++ function*), [108](#page-113-5) crypto::cipher::cipher\_t (*C++ class*), [108](#page-113-5) crypto::cipher::cipher\_t::decrypt\_ctx (*C++ member*), [109](#page-114-6) crypto::cipher::cipher\_t::encrypt\_ctx (*C++ member*), [109](#page-114-6) crypto::cipher::cipher\_t::key (*C++ member*), [109](#page-114-6) crypto::cipher::cipher\_t::padding (*C++ member*), [109](#page-114-6) crypto::cipher::ecb\_t (*C++ class*), [109](#page-114-6) crypto::cipher::ecb\_t::decrypt (*C++ function*), [109](#page-114-6) crypto::cipher::ecb\_t::ecb\_t (*C++ function*), [109](#page-114-6) crypto::cipher::ecb\_t::encrypt (*C++ function*), [109](#page-114-6) crypto::cipher::ecb\_t::operator= (*C++ function*), [109](#page-114-6) crypto::cipher::gcm\_t (*C++ class*), [109](#page-114-6) crypto::cipher::gcm\_t::decrypt (*C++ function*), [109](#page-114-6) crypto::cipher::gcm\_t::encrypt (*C++ function*), [109](#page-114-6) crypto::cipher::gcm\_t::gcm\_t (*C++ function*), [109](#page-114-6) crypto::cipher::gcm\_t::operator= (*C++ function*), [109](#page-114-6) crypto::cipher::round\_to\_pkcs7\_padded (*C++ function*), [108](#page-113-5) crypto::cipher::tag\_size (*C++ member*), [108](#page-113-5) crypto::cipher\_ctx\_t (*C++ type*), [107](#page-112-6) crypto::creds\_t (*C++ struct*), [108](#page-113-5) crypto::creds\_t::pkey (*C++ member*), [108](#page-113-5) crypto::creds\_t::x509 (*C++ member*), [108](#page-113-5) crypto::digest\_size (*C++ member*), [107](#page-112-6) crypto::md\_ctx\_t (*C++ type*), [107](#page-112-6) crypto::pkey\_ctx\_t (*C++ type*), [107](#page-112-6) crypto::pkey\_t (*C++ type*), [107](#page-112-6) crypto::sha256\_t (*C++ type*), [107](#page-112-6) crypto::x509\_store\_ctx\_t (*C++ type*), [107](#page-112-6) crypto::x509\_store\_t (*C++ type*), [107](#page-112-6) crypto::x509\_t (*C++ type*), [107](#page-112-6) D E F H I L M

## debug (*C++ member*), [98](#page-103-0) display\_cursor (*C++ member*), [98](#page-103-0)

egl (*C++ type*), [132](#page-137-3) error (*C++ member*), [98](#page-103-0)

fatal (*C++ member*), [98](#page-103-0)

```
http (C++ type), 110
```
info (*C++ member*), [98](#page-103-0) input (*C++ type*), [110](#page-115-0) input::alloc (*C++ function*), [110](#page-115-0) input::init (*C++ function*), [110](#page-115-0) input::passthrough (*C++ function*), [110](#page-115-0) input::print (*C++ function*), [110](#page-115-0) input::reset (*C++ function*), [110](#page-115-0) input::touch\_port\_t (*C++ struct*), [110](#page-115-0) input::touch\_port\_t::client\_offsetX (*C++ member*), [110](#page-115-0) input::touch\_port\_t::client\_offsetY (*C++ member*), [110](#page-115-0) input::touch\_port\_t::env\_height (*C++ member*), [110](#page-115-0) input::touch\_port\_t::env\_width (*C++ member*), [110](#page-115-0) input::touch\_port\_t::scalar\_inv (*C++ member*), [110](#page-115-0)

log\_flush (*C++ function*), [96](#page-101-0)

MAIL (*C macro*), [96](#page-101-0) mail (*C++ type*), [98](#page-103-0) mail::MAIL (*C++ function*), [98](#page-103-0) mail::man (*C++ member*), [98](#page-103-0) main (*C++ function*), [96](#page-101-0) map\_port (*C++ function*), [96](#page-101-0) mime\_types (*C++ member*), [106](#page-111-1) move\_by\_copy\_util (*C++ type*), [110](#page-115-0) move\_by\_copy\_util::cmove (*C++ function*), [111](#page-116-6) move\_by\_copy\_util::const\_cmove (*C++ function*), [111](#page-116-6) move\_by\_copy\_util::MoveByCopy (*C++ class*), [111](#page-116-6) move\_by\_copy\_util::MoveByCopy::\_to\_move (*C++ member*), [111](#page-116-6) move\_by\_copy\_util::MoveByCopy::move\_type (*C++ type*), [111](#page-116-6)

move\_by\_copy\_util::MoveByCopy::MoveByCopy (*C++ function*), [111](#page-116-6) move\_by\_copy\_util::MoveByCopy::operator move\_type (*C++ function*), [111](#page-116-6) move\_by\_copy\_util::MoveByCopy::operator= (*C++ function*), [111](#page-116-6)

# N

```
net (C++ type), 111
net::host_t (C++ type), 111
net::net_e (C++ enum), 112
net::net_e::LAN (C++ enumerator), 112
net::net_e::PC (C++ enumerator), 112
net::net_e::WAN (C++ enumerator), 112
net::packet_t (C++ type), 111
net::peer_t (C++ type), 111
nvhttp (C++ type), 112
nvhttp::GFE_VERSION (C++ member), 112
nvhttp::PORT_HTTP (C++ member), 112
nvhttp::PORT_HTTPS (C++ member), 112
nvhttp::VERSION (C++ member), 112
```
# O

open\_url (*C++ function*), [97](#page-102-0)

# P

platf (*C++ type*), [134](#page-139-1) print\_help (*C++ function*), [97](#page-102-0) proc (*C++ type*), [112](#page-117-0) proc::cmd\_t (*C++ type*), [113](#page-118-3) proc::ctx\_t (*C++ struct*), [113](#page-118-3) proc::ctx\_t::cmd (*C++ member*), [113](#page-118-3) proc::ctx\_t::detached (*C++ member*), [113](#page-118-3) proc::ctx\_t::id (*C++ member*), [113](#page-118-3) proc::ctx\_t::image\_path (*C++ member*), [113](#page-118-3) proc::ctx\_t::name (*C++ member*), [113](#page-118-3) proc::ctx\_t::output (*C++ member*), [113](#page-118-3) proc::ctx\_t::prep\_cmds (*C++ member*), [113](#page-118-3) proc::ctx\_t::working\_dir (*C++ member*), [113](#page-118-3) proc::file\_t (*C++ type*), [113](#page-118-3) proc::proc\_t (*C++ class*), [113](#page-118-3) proc::proc\_t::\_app (*C++ member*), [114](#page-119-3) proc::proc\_t::\_app\_id (*C++ member*), [114](#page-119-3) proc::proc\_t::\_app\_prep\_begin (*C++ member*), [114](#page-119-3) proc::proc\_t::\_app\_prep\_it (*C++ member*), [114](#page-119-3) proc::proc\_t::\_apps (*C++ member*), [114](#page-119-3) proc::proc\_t::\_env (*C++ member*), [114](#page-119-3) proc::proc\_t::\_pipe (*C++ member*), [114](#page-119-3) proc::proc\_t::\_process (*C++ member*), [114](#page-119-3) proc::proc\_t::\_process\_handle (*C++ member*), [114](#page-119-3) proc::proc\_t::~proc\_t (*C++ function*), [114](#page-119-3)

proc::proc\_t::execute (*C++ function*), [113](#page-118-3) proc::proc\_t::get\_app\_image (*C++ function*), [113](#page-118-3) proc::proc\_t::get\_apps (*C++ function*), [113](#page-118-3) proc::proc\_t::placebo (*C++ member*), [114](#page-119-3) proc::proc\_t::proc\_t (*C++ function*), [113](#page-118-3) proc::proc\_t::running (*C++ function*), [113](#page-118-3) proc::proc\_t::terminate (*C++ function*), [113](#page-118-3)

# R

read\_file (*C++ function*), [97](#page-102-0) round\_robin\_util (*C++ type*), [114](#page-119-3) round\_robin\_util::it\_wrap\_t (*C++ class*), [114](#page-119-3) round\_robin\_util::it\_wrap\_t::\_this (*C++ function*), [116](#page-121-3) round\_robin\_util::it\_wrap\_t::diff\_t (*C++ type*), [115](#page-120-4) round\_robin\_util::it\_wrap\_t::difference\_type (*C++ type*), [115](#page-120-4) round\_robin\_util::it\_wrap\_t::iterator (*C++ type*), [115](#page-120-4) round\_robin\_util::it\_wrap\_t::iterator\_category (*C++ type*), [115](#page-120-4) round\_robin\_util::it\_wrap\_t::operator!= (*C++ function*), [115](#page-120-4) round\_robin\_util::it\_wrap\_t::operator\* (*C++ function*), [115](#page-120-4) round\_robin\_util::it\_wrap\_t::operator+ (*C++ function*), [115](#page-120-4) round\_robin\_util::it\_wrap\_t::operator++ (*C++ function*), [115](#page-120-4) round\_robin\_util::it\_wrap\_t::operator+= (*C++ function*), [115](#page-120-4) round\_robin\_util::it\_wrap\_t::operator== (*C++ function*), [115](#page-120-4) round\_robin\_util::it\_wrap\_t::operator- (*C++ function*), [115](#page-120-4) round\_robin\_util::it\_wrap\_t::operator-= (*C++ function*), [115](#page-120-4) round\_robin\_util::it\_wrap\_t::operator-- (*C++ function*), [115](#page-120-4) round\_robin\_util::it\_wrap\_t::operator-> (*C++ function*), [115](#page-120-4) round\_robin\_util::it\_wrap\_t::operator> (*C++ function*), [115](#page-120-4) round\_robin\_util::it\_wrap\_t::operator>= (*C++ function*), [115](#page-120-4) round\_robin\_util::it\_wrap\_t::operator< (*C++ function*), [115](#page-120-4) round\_robin\_util::it\_wrap\_t::operator<= (*C++ function*), [115](#page-120-4) round\_robin\_util::it\_wrap\_t::pointer (*C++ type*), [115](#page-120-4) round\_robin\_util::it\_wrap\_t::reference (*C++ type*), [115](#page-120-4)
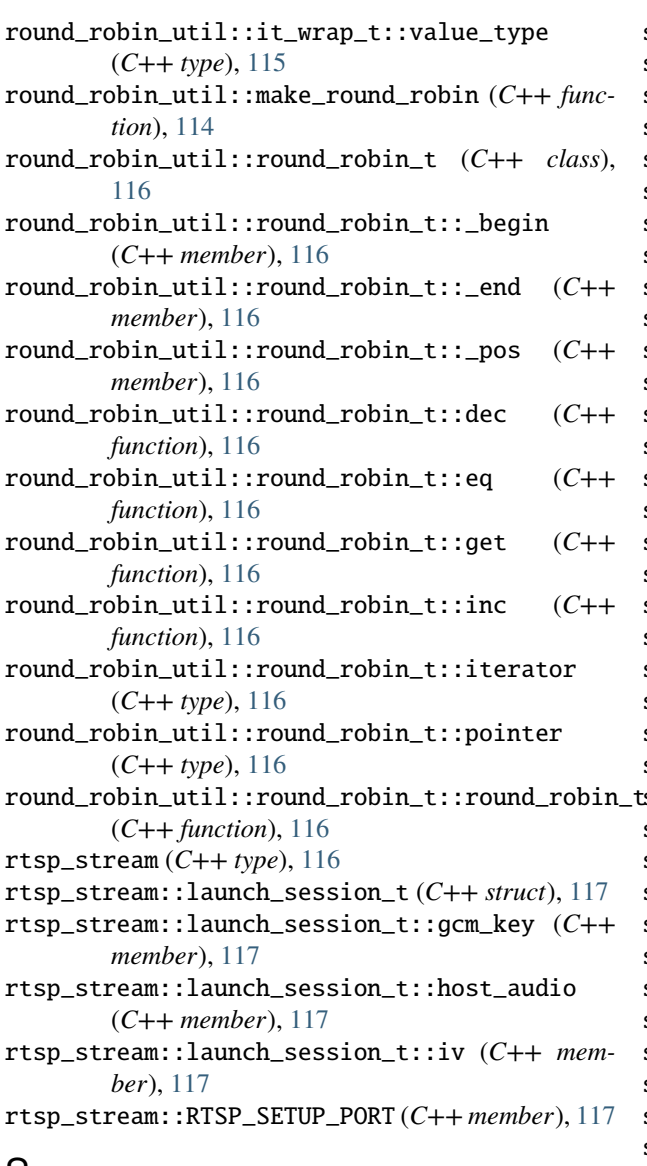

## S

```
safe (C++ type), 123
safe::alarm_raw_t (C++ class), 123
safe::alarm_raw_t::_cv (C++ member), 124
safe::alarm_raw_t::_lock (C++ member), 124
safe::alarm_raw_t::_status (C++ member), 124
safe::alarm_raw_t::alarm_raw_t (C++ function),
        123
safe::alarm_raw_t::reset (C++ function), 123
safe::alarm_raw_t::ring (C++ function), 123
safe::alarm_raw_t::status (C++ function), 123
safe::alarm_raw_t::status_t (C++ type), 123
safe::alarm_raw_t::wait (C++ function), 123, 124
safe::alarm_raw_t::wait_for (C++ function), 124
safe::alarm_raw_t::wait_until (C++ function),
        124
safe::alarm_t (C++ type), 123
safe::cleanup (C++ function), 123
```
safe::event\_t (*C++ class*), [124](#page-129-0) safe::event\_t::\_continue (*C++ member*), [125](#page-130-0) safe::event\_t::\_cv (*C++ member*), [125](#page-130-0) safe::event\_t::\_lock (*C++ member*), [125](#page-130-0) safe::event\_t::\_status (*C++ member*), [125](#page-130-0) safe::event\_t::peek (*C++ function*), [124](#page-129-0) safe::event\_t::pop (*C++ function*), [124](#page-129-0) safe::event\_t::raise (*C++ function*), [124](#page-129-0) safe::event\_t::reset (*C++ function*), [124](#page-129-0) safe::event\_t::running (*C++ function*), [124](#page-129-0) safe::event\_t::status\_t (*C++ type*), [124](#page-129-0) safe::event\_t::stop (*C++ function*), [124](#page-129-0) safe::event\_t::view (*C++ function*), [124](#page-129-0) safe::lock (*C++ function*), [123](#page-128-0) safe::mail\_raw\_t (*C++ class*), [125](#page-130-0) safe::mail\_raw\_t::cleanup (*C++ function*), [125](#page-130-0) safe::mail\_raw\_t::event (*C++ function*), [125](#page-130-0) safe::mail\_raw\_t::event\_t (*C++ type*), [125](#page-130-0) safe::mail\_raw\_t::id\_to\_post (*C++ member*), [125](#page-130-0) safe::mail\_raw\_t::mutex (*C++ member*), [125](#page-130-0) safe::mail\_raw\_t::queue (*C++ function*), [125](#page-130-0) safe::mail\_raw\_t::queue\_t (*C++ type*), [125](#page-130-0) safe::mail\_t (*C++ type*), [123](#page-128-0) safe::make\_alarm (*C++ function*), [123](#page-128-0) safe::make\_shared (*C++ function*), [123](#page-128-0) safe::post\_t (*C++ class*), [125](#page-130-0) safe::post\_t::~post\_t (*C++ function*), [126](#page-131-0) safe::post\_t::mail (*C++ member*), [126](#page-131-0) safe::post\_t::post\_t (*C++ function*), [126](#page-131-0) safe::queue\_t (*C++ class*), [126](#page-131-0) safe::queue\_t::\_continue (*C++ member*), [126](#page-131-0) safe::queue\_t::\_cv (*C++ member*), [126](#page-131-0) safe::queue\_t::\_lock (*C++ member*), [126](#page-131-0) safe::queue\_t::\_max\_elements (*C++ member*), [126](#page-131-0) safe::queue\_t::\_queue (*C++ member*), [126](#page-131-0) safe::queue\_t::peek (*C++ function*), [126](#page-131-0) safe::queue\_t::pop (*C++ function*), [126](#page-131-0) safe::queue\_t::queue\_t (*C++ function*), [126](#page-131-0) safe::queue\_t::raise (*C++ function*), [126](#page-131-0) safe::queue\_t::running (*C++ function*), [126](#page-131-0) safe::queue\_t::status\_t (*C++ type*), [126](#page-131-0) safe::queue\_t::stop (*C++ function*), [126](#page-131-0) safe::queue\_t::unsafe (*C++ function*), [126](#page-131-0) safe::shared\_t (*C++ class*), [127](#page-132-0) safe::shared\_t::\_construct (*C++ member*), [127](#page-132-0) safe::shared\_t::\_count (*C++ member*), [127](#page-132-0) safe::shared\_t::\_destruct (*C++ member*), [127](#page-132-0) safe::shared\_t::\_lock (*C++ member*), [127](#page-132-0) safe::shared\_t::\_object\_buf (*C++ member*), [127](#page-132-0) safe::shared\_t::construct\_f (*C++ type*), [127](#page-132-0) safe::shared\_t::destruct\_f (*C++ type*), [127](#page-132-0) safe::shared\_t::element\_type (*C++ type*), [127](#page-132-0) safe::shared\_t::ptr\_t (*C++ struct*), [127](#page-132-0)

safe::shared\_t::ptr\_t::~ptr\_t (*C++ function*), sync\_util::sync\_t::raw (*C++ member*), [119](#page-124-0) [128](#page-133-0) safe::shared\_t::ptr\_t::get (*C++ function*), [127](#page-132-0) safe::shared\_t::ptr\_t::operator bool (*C++ function*), [127](#page-132-0) safe::shared\_t::ptr\_t::operator= (*C++ function*), [127](#page-132-0) safe::shared\_t::ptr\_t::operator-> (*C++ function*), [127](#page-132-0) safe::shared\_t::ptr\_t::owner (*C++ member*), [128](#page-133-0) safe::shared\_t::ptr\_t::ptr\_t (*C++ function*), [128](#page-133-0) safe::shared\_t::ptr\_t::release (*C++ function*), [128](#page-133-0) safe::shared\_t::ref (*C++ function*), [127](#page-132-0) safe::shared\_t::shared\_t (*C++ function*), [127](#page-132-0) safe::signal\_t (*C++ type*), [123](#page-128-0) stream (*C++ type*), [117](#page-122-0) stream::AUDIO\_STREAM\_PORT (*C++ member*), [117](#page-122-0) stream::config\_t (*C++ struct*), [117](#page-122-0) stream::config\_t::audio (*C++ member*), [117](#page-122-0) stream::config\_t::audioQosType (*C++ member*), [117](#page-122-0) stream::config\_t::controlProtocolType (*C++ member*), [117](#page-122-0) stream::config\_t::featureFlags (*C++ member*), [117](#page-122-0) stream::config\_t::gcmap (*C++ member*), [117](#page-122-0) stream::config\_t::minRequiredFecPackets (*C++ member*), [117](#page-122-0) stream::config\_t::monitor (*C++ member*), [118](#page-123-0) stream::config\_t::packetsize (*C++ member*), [118](#page-123-0) stream::config\_t::videoQosType (*C++ member*), [118](#page-123-0) stream::CONTROL\_PORT (*C++ member*), [117](#page-122-0) stream::session (*C++ type*), [118](#page-123-0) stream::session::state\_e (*C++ enum*), [118](#page-123-0) stream::session::state\_e::RUNNING (*C++ enumerator*), [118](#page-123-0) stream::session::state\_e::STARTING (*C++ enumerator*), [118](#page-123-0) stream::session::state\_e::STOPPED (*C++ enumerator*), [118](#page-123-0) stream::session::state\_e::STOPPING (*C++ enumerator*), [118](#page-123-0) stream::VIDEO\_STREAM\_PORT (*C++ member*), [117](#page-122-0) sync\_util (*C++ type*), [118](#page-123-0) sync\_util::sync\_t (*C++ class*), [118](#page-123-0) sync\_util::sync\_t::\_lock (*C++ member*), [119](#page-124-0) sync\_util::sync\_t::lock (*C++ function*), [119](#page-124-0) sync\_util::sync\_t::mutex\_t (*C++ type*), [118](#page-123-0) sync\_util::sync\_t::operator\* (*C++ function*), [119](#page-124-0) sync\_util::sync\_t::operator= (*C++ function*), [119](#page-124-0) sync\_util::sync\_t::operator-> (*C++ function*), [119](#page-124-0)

sync\_util::sync\_t::sync\_t (*C++ function*), [119](#page-124-0) sync\_util::sync\_t::value\_t (*C++ type*), [118](#page-123-0)

## T

task\_pool (*C++ member*), [98](#page-103-0) task\_pool\_util (*C++ type*), [119](#page-124-0) task\_pool\_util::\_Impl (*C++ class*), [119](#page-124-0) task\_pool\_util::\_Impl::\_func (*C++ member*), [120](#page-125-0) task\_pool\_util::\_Impl::\_Impl (*C++ function*), [120](#page-125-0) task\_pool\_util::\_Impl::run (*C++ function*), [120](#page-125-0) task\_pool\_util::\_ImplBase (*C++ class*), [120](#page-125-0) task\_pool\_util::\_ImplBase::~\_ImplBase (*C++ function*), [120](#page-125-0) task\_pool\_util::\_ImplBase::run (*C++ function*), [120](#page-125-0) task\_pool\_util::TaskPool (*C++ class*), [120](#page-125-0) task\_pool\_util::TaskPool::\_\_task (*C++ type*), [120](#page-125-0) task\_pool\_util::TaskPool::\_\_time\_point (*C++ type*), [120](#page-125-0) task\_pool\_util::TaskPool::\_task\_mutex (*C++ member*), [121](#page-126-0) task\_pool\_util::TaskPool::\_tasks (*C++ member*), [121](#page-126-0) task\_pool\_util::TaskPool::\_timer\_tasks (*C++ member*), [121](#page-126-0) task\_pool\_util::TaskPool::cancel (*C++ function*), [120](#page-125-0) task\_pool\_util::TaskPool::delay (*C++ function*), [120](#page-125-0) task\_pool\_util::TaskPool::next (*C++ function*), [120](#page-125-0) task\_pool\_util::TaskPool::operator= (*C++ function*), [120](#page-125-0) task\_pool\_util::TaskPool::pop (*C++ function*), [120](#page-125-0) task\_pool\_util::TaskPool::push (*C++ function*), [120](#page-125-0) task\_pool\_util::TaskPool::pushDelayed (*C++ function*), [121](#page-126-0) task\_pool\_util::TaskPool::ready (*C++ function*), [121](#page-126-0) task\_pool\_util::TaskPool::task\_id\_t (*C++ type*), [120](#page-125-0) task\_pool\_util::TaskPool::TaskPool (*C++ function*), [121](#page-126-0) task\_pool\_util::TaskPool::timer\_task\_t (*C++ class*), [121](#page-126-0)

task\_pool\_util::TaskPool::timer\_task\_t::future (*C++ member*), [121](#page-126-0)

task\_pool\_util::TaskPool::timer\_task\_t::task\_id (*C++ member*), [121](#page-126-0)

task\_pool\_util::TaskPool::timer\_task\_t::timer\_**V**ask\_t (*C++ function*), [121](#page-126-0) task\_pool\_util::TaskPool::toRunnable (*C++ function*), [121](#page-126-0) thread\_pool\_util (*C++ type*), [122](#page-127-0) thread\_pool\_util::ThreadPool (*C++ class*), [122](#page-127-0) thread\_pool\_util::ThreadPool::\_\_task (*C++ type*), [122](#page-127-0) thread\_pool\_util::ThreadPool::\_continue (*C++ member*), [122](#page-127-0) thread\_pool\_util::ThreadPool::\_cv (*C++ member*), [122](#page-127-0) thread\_pool\_util::ThreadPool::\_lock (*C++ member*), [122](#page-127-0) thread\_pool\_util::ThreadPool::\_main (*C++ function*), [122](#page-127-0) thread\_pool\_util::ThreadPool::\_thread (*C++ member*), [122](#page-127-0) thread\_pool\_util::ThreadPool::~ThreadPool (*C++ function*), [122](#page-127-0) thread\_pool\_util::ThreadPool::join (*C++ function*), [122](#page-127-0) thread\_pool\_util::ThreadPool::push (*C++ function*), [122](#page-127-0) thread\_pool\_util::ThreadPool::pushDelayed (*C++ function*), [122](#page-127-0) thread\_pool\_util::ThreadPool::start (*C++ function*), [122](#page-127-0) thread\_pool\_util::ThreadPool::stop (*C++ function*), [122](#page-127-0) thread\_pool\_util::ThreadPool::ThreadPool (*C++ function*), [122](#page-127-0) tray\_donate\_github\_cb (*C++ function*), [97](#page-102-0) tray\_donate\_mee6\_cb (*C++ function*), [97](#page-102-0) tray\_donate\_patreon\_cb (*C++ function*), [97](#page-102-0) tray\_donate\_paypal\_cb (*C++ function*), [97](#page-102-0) tray\_open\_ui\_cb (*C++ function*), [97](#page-102-0) tray\_quit\_cb (*C++ function*), [97](#page-102-0) U

upnp (*C++ type*), [128](#page-133-0) uuid\_util (*C++ type*), [128](#page-133-0) uuid\_util::uuid\_t (*C++ union*), [128](#page-133-0) uuid\_util::uuid\_t::b16 (*C++ member*), [129](#page-134-0) uuid\_util::uuid\_t::b32 (*C++ member*), [129](#page-134-0) uuid\_util::uuid\_t::b64 (*C++ member*), [129](#page-134-0) uuid\_util::uuid\_t::b8 (*C++ member*), [129](#page-134-0) uuid\_util::uuid\_t::generate (*C++ function*), [129](#page-134-0) uuid\_util::uuid\_t::operator== (*C++ function*), [128](#page-133-0) uuid\_util::uuid\_t::operator> (*C++ function*), [128](#page-133-0) uuid\_util::uuid\_t::operator< (*C++ function*), [128](#page-133-0) uuid\_util::uuid\_t::string (*C++ function*), [128](#page-133-0)

va (*C++ type*), [132](#page-137-0) verbose (*C++ member*), [98](#page-103-0) video (*C++ type*), [129](#page-134-0) video::color\_t (*C++ struct*), [129](#page-134-0) video::color\_t::color\_vec\_u (*C++ member*), [129](#page-134-0) video::color\_t::color\_vec\_v (*C++ member*), [129](#page-134-0) video::color\_t::color\_vec\_y (*C++ member*), [129](#page-134-0) video::color\_t::range\_uv (*C++ member*), [129](#page-134-0) video::color\_t::range\_y (*C++ member*), [130](#page-135-0) video::config\_t (*C++ struct*), [130](#page-135-0) video::config\_t::bitrate (*C++ member*), [130](#page-135-0) video::config\_t::dynamicRange (*C++ member*), [130](#page-135-0) video::config\_t::encoderCscMode (*C++ member*), [130](#page-135-0) video::config\_t::framerate (*C++ member*), [130](#page-135-0) video::config\_t::height (*C++ member*), [130](#page-135-0) video::config\_t::numRefFrames (*C++ member*), [130](#page-135-0) video::config\_t::slicesPerFrame (*C++ member*), [130](#page-135-0) video::config\_t::videoFormat (*C++ member*), [130](#page-135-0) video::config\_t::width (*C++ member*), [130](#page-135-0) video::float2 (*C++ type*), [129](#page-134-0) video::float3 (*C++ type*), [129](#page-134-0) video::float4 (*C++ type*), [129](#page-134-0) video::hdr\_info\_raw\_t (*C++ struct*), [130](#page-135-0) video::hdr\_info\_raw\_t::enabled (*C++ member*), [130](#page-135-0) video::hdr\_info\_raw\_t::hdr\_info\_raw\_t (*C++ function*), [130](#page-135-0) video::hdr\_info\_raw\_t::metadata (*C++ member*), [130](#page-135-0) video::hdr\_info\_t (*C++ type*), [129](#page-134-0) video::packet\_raw\_t (*C++ struct*), [130](#page-135-0) video::packet\_raw\_t::~packet\_raw\_t (*C++ function*), [131](#page-136-0) video::packet\_raw\_t::av\_packet (*C++ member*), [131](#page-136-0) video::packet\_raw\_t::channel\_data (*C++ member*), [131](#page-136-0) video::packet\_raw\_t::init\_packet (*C++ function*), [131](#page-136-0) video::packet\_raw\_t::packet\_raw\_t (*C++ function*), [131](#page-136-0) video::packet\_raw\_t::replace\_t (*C++ struct*), [131](#page-136-0) video::packet\_raw\_t::replace\_t::\_new (*C++ member*), [131](#page-136-0) video::packet\_raw\_t::replace\_t::old (*C++ member*), [131](#page-136-0)

video::packet\_raw\_t::replace\_t::replace\_t (*C++ function*), [131](#page-136-0)

```
video::packet_raw_t::replacements (C++ mem-
        ber), 131
video::packet_t (C++ type), 129
```
## W

```
warning (C++ member), 98
WEB_DIR (C macro), 106
wl (C++ type), 132
wl::monitor_t (C++ class), 132
wl::monitor_t::description (C++ member), 133
wl::monitor_t::listen (C++ function), 132
wl::monitor_t::monitor_t (C++ function), 132
wl::monitor_t::name (C++ member), 133
wl::monitor_t::operator= (C++ function), 132
wl::monitor_t::output (C++ member), 133
wl::monitor_t::viewport (C++ member), 133
write_file (C++ function), 97
```